## บทที่ 5

## การวิเคราะห์ผลการนำระบบงานที่ออกแบบใหม่ไปใช้งาน

เมื่อผู้วิจัยได้ออกแบบระบบงานสารสนเทศเพื่อการบริหารงานกิจการนิสิตที่เชื่อมโยง ระหว่าง จุฬาลงกรณ์มหาวิทยาลัยกับทบวงมหาวิทยาลัยที่พัฒนาขึ้นเรียบร้อยแล้ว ได้ดำเนินการเพื่อประเมิน ประสิทธิผลของระบบงาน ตามขั้นตอนดังนี้

1. สอบถามความคิดเห็นผู้ทรงคุณวุฒิ ผู้บริหารและผู้ปฏิบัติงานเกี่ยวกับระบบงานที่พัฒนาขึ้น

2 . จัดทำคู่มือการใช้งาน

3. จัดอบรมการใช้ง<mark>านระบบสารสนเทศที่พัฒ</mark>นาขึ้นแก่ผู้ปฏิบัติงาน

4 การประเมินประสิทธิผลของระบบงานใหม่

1. สอบถามความคิดเห็นจากผู้ทรงคุณวุฒิ ผู้บริหาร และผู้ปฏิบัติงาน

เมื่อผ้วิจัยได้ออกแบบฟอร์มข้อมูลนำเข้าและผลลัพธ์/รายงานของระบบสารสนเทศ เพื่อการ บริหารงานกิจการนิสิต ที่เชื่อมโยงระหว่างจุฬาลงกรณ์มหาวิทยาลัยกับทบวงมหาวิทยาลัยเรียบร้อยแล้ว ใด้สอบถามความคิดเห็นจากผู้ใช้งานและผู้ทรงคุณวุฒิ เพื่อปรับปรุงให้ถูกต้องและสมบูรณ์ โดยอาศัย แบบสอบถามความคิดเห็น แบ่งออกเป็น 2 ชุด คือ

ชุดที่ 1 เป็นแบบสอบถามความคิดเห็นต่อข้อมูลนำเข้า โดยสอบถามผู้ปฏิบัติงาน ได้แก่ เจ้า หน้าที่พิมพ์ดีคและเจ้าหน้าที่เตรียมข้อมูล จำนวน 4 คน

ชุดที่ 2 เป็นแบบสอบถามความคิดเห็นต่อรายงาน โดยสอบถามผู้บริหารและผู้ทรงคุณวุฒิ ซึ่งดำรงตำแหน่งอนุกรรมการในคณะ รองอธิการบดีฝ่ายกิจการนิสิต มหาวิทยาลัยบูรพา ได้แก่ อนุกรรมการพัฒนากิจกรรมนิสิตนักศึกษา ของทบวงมหาวิทยาลัย

จากแบบสอบถามความคิดเห็นจากผู้ปฏิบัติงาน ผู้บริหาร และผู้ทรงคุณวุฒิ สรุปได้ดังนี้

ผู้ปฏิบัติงาน มีความคิดเห็นว่าลักษณะของแบบฟอร์มนำเข้ามีความสอดคล้องกับเอกสารใน การคำเนินงานอยู่แล้ว และมีลำคับขั้นตอนในการบันทึกข้อมูล รวมทั้งระบบเมนูย่อยหน้าจอ เพื่อช่วย ในการค้นหาข้อมูลสะดวกไม่ยุ่งยาก แบบฟอร์มการป้อนข้อมูลของแต่ละงานได้มีการจัดไว้อยู่ในแต่ละ ระบบงานไม่เกี่ยวข้องกัน ส่วนระบบฐานข้อมูลของนิสิต และอาจารย์ที่ปรึกษา ซึ่งจะต้องบันทึกข้อมูล

เพื่อเก็บไว้ในฐานข้อมูล ได้มีการกำหนดแบบฟอร์มดังกล่าวไว้แล้วในทุกระบบงานที่เกี่ยวข้อง ทำให้ สะดวกและรวดเร็วในการบันทึกข้อมูลอย่างเดียวกัน ไม่ซ้ำซ้อน และสามารถออกรายงานในเรื่องเดียวกัน ได้ทั้งหมด

ผู้บริหาร มีความคิดเห็นเกี่ยวกับผลลัพธ์หรือรายงานว่า การตั้งชื่อรายงานในระบบรายการ (Menu) ไม่ชัดเจน ควรกำหนดชื่อของแต่ละรายงานให้ชัดเจนเพื่อสะดวกแก่การใช้งาน และสำหรับราย งานในระบบงานอาจารย์ที่ปรึกษา ที่มีข้อมูลเกี่ยวกับความสามารถพิเศษ เป็นประโยชน์มากสำหรับชมรม /องค์กร ในการสรรหาอาจารย์ที่ปรึกษาที่มีความสามารถพิเศษ หรือประสบการณ์ที่ตรงกับกิจกรรมของ ้ส่วนข้อมลการเป็นที่ปรึกษาของโครงการ เป็นข้อมลที่ผ้บริหารได้ทราบถึงผลงานของอาจารย์ที่ หมรม ปรึกษาที่ได้รับแต่งตั้งในแต่ละคนด้วย

นอกจากนั้น ได้เสนอแนะเกี่ยวกับรายงานข้อมูลที่เป็นการคำนวณหรือประมวลผลจำนวน โครงการ นิสิต อาจารย์ และประเภทกิจกรรม ถ้าสามารถพัฒนารูปแบบการรายงานในลักษณะของกราฟ สถิติต่าง ๆ ใค้ก็จะดีมาก

ผู้ทรงคุณวุฒิ มีความคิดเห็นเกี่ยวกับข้อมูลนำเข้า (Input) กระบวนการ (Process) และผล ลัพธ์ (Output) ของแต่ละระบบงานย่อย แล้วสรุปได้ดังนี้

1 . ระบบงานงบประมาณและระบบงานโครงการ ซึ่งมีความเกี่ยวข้องกัน และสัมพันธ์ กันในแต่ละแบบฟอร์ม ควรมีขั้นตอนลำดับของการกรอกแบบฟอร์มให้ผู้ใช้งาน เพื่อจะได้บันทึกข้อมูล ใค้อย่างถูกต้องด้วย

2. การเตรียมข้อมูลนำเข้าของระบบงานต่าง ๆ เนื่องจากระบบสารสนเทศเพื่อการบริหาร งานกิจการนิสิต เป็นระบบงานใหม่ ยังมิได้มีแบบฟอร์มในการเตรียมข้อมูลนำเข้าครบในทุกระบบ คัง ้นั้น จึงน่าจะได้มีการกำหนดแบบฟอร์ม เพื่อเตรียมข้อมลในส่วนต่าง ๆ ไว้ด้วย

ผู้วิจัยใด้นำเอาข้อเสนอแนะดังกล่าวไปแก้ไขระบบงานที่ได้พัฒนา

2. การจัดทำคู่มือการใช้งาน

ผ้วิจัยใด้จัดทำคู่มือการใช้งานระบบสารสนเทศเพื่อการบริหารงานด้านกิจการนิสิต ซึ่งมีอย่ 7 ระบบงานย่อย โดยแยกเขียนคู่มือการใช้งานสำหรับออกเป็น 7 เล่ม ดังนี้

> 2.1 คู่มือการใช้งาน ระบบที่ 1 ระบบงานงบประมาณ 2.2 คู่มือการใช้งาน ระบบที่ 2 ระบบงานโครงการกิจกรรม 2.3 คู่มือการใช้งาน ระบบที่ 3 ระบบงานอาจารย์ที่ปรึกษา 2.4 คู่มือการใช้งาน ระบบที่ 4 ระบบงานกรรมการนิสิต 2.5 ค่มือการใช้งาน ระบบที่ 5 ระบบงานนิสิตดีเด่น

2.6 คู่มือการใช้งาน ระบบที่ 6 ระบบงานกีฬานิสิต 2.7 คู่มือการใช้งาน ระบบที่ 7 ระบบงานทุนการศึกษา ในคู่มือทุกเล่มได้อธิบายวิธีการใช้งานออกเป็น 4 บท ดังนี้ บทที่ 1 อธิบายถึงการติดตั้งโปรแกรมDB\_SERIES และโปรแกรมของระบบงานที่พัฒนา

ค้บ

บทที่ 2 อธิบายถึงการบันทึกและแก้ไขข้อมูล แต่ละแบบฟอร์มของแต่ละระบบงาน พร้อมทั้งการจัดพิมพ์ข้อมูลทางหน้าจอคอมพิวเตอร์ ออกที่เครื่องพิมพ์

บทที่ 3 อธิบายถึงการค้นหาหน้าจอ สำหรับผู้ที่ไม่มีหน้าที่เกี่ยวข้องกับการบันทึกหรือ แก้ไขข้อมูล ซึ่งมีการป้องกันความปลอดภัยของข้อมู<mark>ล ใ</mark>นการเปลี่ยนแปลงหรือโอนข้อมูล

บทที่ 4 อธิบายถึงการจัดทำรายงาน โดยการนำข้อมูลที่ได้บันทึกไว้ตั้งแต่บทที่ 2 มาจัดทำ รายงานตามเงื่อนไขที่ต้องการ รวมทั้งการจัดพิมพ์ราย<mark>งานดังกล่า</mark>วออกทางเครื่องพิมพ์ ทั้งนี้ทุกบทมีภาพ ของหน้าจอคอมพิวเตอร์ ประกอบคำอธิบายทุกบท

รายละเอียดตามเอกสารภาคผนวก

3. การอบรมการใช้งานระบบสารสนเทศ เพื่อการบริหารงานด้านกิจการนิสิตที่เชื่อมโยง ระหว่างจพาลงกรณ์มหาวิทยาลัยกับทบวงมหาวิทยาลัย

เนื่องจากระบบสารสนเทศเพื่อการบริหารงานด้านกิจการนิสิตเป็นระบบงานใหม่ จึงได้จัด การอบรมสำหรับผู้ปฏิบัติการในการทดลองใช้ระบบงานดังกล่าว ทั้ง 2 หน่วยงาน คือ

3 1 กองบริการการศึกษา ทบวงมหาวิทยาลัย

3.2 กองกิจการนิสิต จุฬาลงกรณ์มหาวิทยาลัย

ตามรายละเอียดโครงการอบรมการใช้งานระบบสารสนเทศเพื่อการบริหารงานด้านกิจการนิสิต ที่เชื่อมโยงจุฬาลงกรณ์มหาวิทยาลัยกับทบวงมหาวิทยาลัย (ภาคผนวก)

ผลการอบรมการใช้งานระบบสารสนเทศที่พัฒนาขึ้น ฯ พบว่า บุคลากรในระดับผู้ปฏิบัติงาน ใค้ให้ความสนใจต่อระบบเป็นอย่างมาก แต่เนื่องจากความจำกัดของอุปกรณ์คอมพิวเตอร์ในสำนักงานทั้ง 2 แห่ง ที่มีจำนวนไม่เพียงพอในแต่ละระบบงาน ทำให้ต้องใช้เวลาในการฝึกใช้เครื่องแยกเป็นแต่ละ ระบบงาน

4. การประเมินประสิทธิผลของระบบงานใหม่

ได้ดำเนินการโดยการสัมภาษณ์และการสังเกต การประเมินประสิทธิผลของระบบงานใหม่ กลุ่มประชากรที่เกี่ยวข้อง คือ

4.1 ประชากรที่ใช้ในการประเมินประสิทธิผลของระบบงานใหม่

ประชากรที่ใช้ในการประเมินประสิทธิผลของระบบงานใหม่ แบ่งกลุ่มประชากรออกได้ เป็น 2 กลุ่ม ดังต่อไปนี้คือ

4.1.1 กลุ่มผู้บริหาร ได้แก่ ผู้บริหารระดับสูงและผู้บริหารระดับกลางของทั้ง 2 หน่วย งาน ซึ่งเกี่ยวข้องกับการใช้รายงานของระบบ คังนี้ ่

4.1.1.1 ทบวงมหาวิทยาลัย

- รองปลัดทบวงมหาวิทยาลัย
- ผู้ช่วยปลัดทบวงมหาวิทยาลัย
- ผู้อำนวยการกองบริการการศึกษา

4.1.1.2 จุฬาลงกรณ์มหาวิทยาลัย

- รองอธิการบดีฝ่ายกิจการนิสิต
- ผู้อำนวยการกองกิจการนิสิต

4.1.2 กลุ่มเจ้าหน้าที่ระคับปฏิบัติการ - ซึ่งเป็นผู้ที่เกี่ยวข้องสำคัญในการบันทึกข้อมูล แก้ไขข้อมูล การจัดทำรายงานเสนอผู้บริหารทั้ง 2 กลุ่มที่กล่าวมาแล้ว ได้แก่

4.1.2.1 ทบวงมหาวิทยาลัย

- 1. หัวหน้าฝ่ายส่งเสริมและพัฒนากิจกรรมนิสิตนักศึกษา
- 2. หัวหน้างานส่งเสริมกิจกรรมนิสิตนักศึกษา
- 3. หัวหน้างานวิเคราะห์กิจกรรมนิสิตนักศึกษา
- 4. หัวหน้างานพัฒนานิสิตนักศึกษา

5. หัวหน้าฝ่ายกีฬา

- 6. หัวหน้างานประสานงานการจัดกีฬา
- 7. เจ้าหน้าที่ที่ปฏิบัติงานในระบบดังกล่าวงานละ 1 คน รวม 3 คน
- 4.1.2.2 จุฬาลงกรณ์มหาวิทยาลัย
	- 1. หัวหน้างานกิจกรรมนิสิต
	- ่ 2. หัวหน้าหน่วยพัฒนาและบำเพ็ญประโยชน์
- 3 หัวหน้าหน่วยศิลาไว้ฒนธรรมและวิชาการ
- 4 หัวหน้าหน่วยกีฬา
- 5 หัวหน้าหน่วยองค์กรนิสิต
- 6. หัวหน้างานบริการและสวัสดิการ
- 7 หัวหน้างานทนการศึกษานิสิต

## $4.2.$ เครื่องมือ

เครื่องมือที่ใช้ในการประเมินผล คือ แบบสัมภาษณ์และแบบสังเกต มีรายละเอียด คือ 4.2.1 แบบสัมภาษณ์ เป็นเครื่องมือที่ใช้กับประชากรทั้ง 2 กลุ่ม เพื่อประเมินระบบงาน ตามขั้นตอนของการคำเนินงานในระบบงานใหม่ โดยประเมินความคิดเห็นและความพึงพอใจของข้อมูล นำเข้า และผลลัพธ์ของระบบ โดยมีเนื้อหาของแต่ละกลุ่มแตกต่างกัน ดังนี้คือ

4.2.1.1 แบบสัมภาษณ์กลุ่มผู้บริหาร เป็นการประเมินความพึงพอใจต่อกระบวน การและผลลัพธ์ของระบบ

ี แบบสัมภาษณ์กลุ่มผู้ปฏิบัติงาน เป็นการประเมินความพึงพอใจ  $4.2.1.2$ ิต่อ ช้อมูลนำข้อเข้ากระบวนการของระบบและคู่มือการใช้งาน โดยสัมภาษณ์จากการปฏิบัติงานจริง เมื่อ ได้รับการอบรมแล้ว

แบบสัมภาษณ์ดังกล่าว เป็นการประเมินค่า 5 ระดับ เพื่อสำรวจความพึงพอใจของ ประชากรแต่ละกลุ่มควบคู่ไปกับการเสนอแนะความคิดเห็น ตามประเด็นคำถามของแบบสัมภาษณ์ 4.2.2 แบบสังเกต เป็นเครื่องมือที่ใช้กับประชากรกลุ่มปฏิบัติงาน เพื่อสังเกตพฤติกรรม ของประชากรตั้งแต่ความรัก่อนการอบรม ขณะที่อบรมไปจนถึงการปฏิบัติงานจริงภายหลังการอบรม โดยยึดถือกรอบและเนื้อหาสาระของการสังเกต ตามแบบสังเกตทุกประการ

4.3 สาระและขอบเขตของเครื่องมือ

แบบสัมภาษณ์และแบบสังเกตของผู้วิจัยที่ใช้ในการประเมินประสิทธิผลของระบบงาน ใหม่ ได้ยึดหลักการประเมินระบบอย่างครบวงจร ดังนี้

4.3.1 การประเมินข้อมูลนำเข้า(Input) ประเมินประสิทธิผลโดยพิจารณาในเรื่องต่างๆ

ด้งนี้

4.3.1.1 ความรวดเร็วในการเตรียมข้อมูล

- 4.3.1.2 ความถูกต้องและความครบถ้วนของข้อมูล
- 4.3.1.3 ความพึงพอใจเวลาที่เครื่องใช้ปฏิบัติงาน

4.3.2 การประเมินกระบวนการคำเนินงาน (Process) โดยพิจารณาในเรื่องต่าง ๆ คือ

4.3.2.1 ความพึงพอใจต่อขั้นตอนของระบบและการป้องกันความปลอดภัยของ

ระบบ

ี ความคล่องตัวของโปรแกรมต่าง ๆ ที่ใช้ในการปฏิบัติงาน เกี่ยวกับ 4322

เรื่องต่าง ๆ ได้แก่

- การค้นหาข้อมูล

- การแสดงข้อมูลทางจอภาพ

- การปรับปรุงแก้ไขข้อมูล

- การประมวลผลของผลลัพธ์หรือรายงาน

4.3.2.3 ความพึ่งพอใจจต่อผลที่ได้รับ

4.3.3 การประเมินผลลัพธ์หรือรายงาน (Output) พิจารณาจาก

4.3.3.1 ความถูกต้องและสมบูรณ์

4332 ความกระทัดรัดและชัดเจน

4333 ความทันสมัยและเวลา

4.3.3.4 ความสามารถในการรายงานได้ตามวัตถุประสงค์ ของผู้ใช้รายงาน

4 3 3 5 ความรวดเร็วในการพิมพ์รายงาน

4.3.3.6 ความประหยัดในการจัดพิมพ์รายงาน

4.4 การสร้างเครื่องมือ

วิจัยมีขั้นตอนในการสร้างคู่มือ ดังนี้ คือ

4.4.1 ศึกษาจากเอกสาร ตำรา และคู่มือเกี่ยวกับการวิเคราะห์และออกแบบระบบงาน เกี่ยวกับระบบสารสนเทศ เพื่อนำมาสร้างข้อคำถาม

4.4.2 นำข้อคำถามที่สร้างขึ้นให้ผู้ทรงคุณวุฒิตรวจสอบความถูกต้องของเนื้อหา 4.4.2.1 ผู้มีประสบการณ์ในการจัดทำระบบสารสนเทศ คือ ผู้อำนวยการศูนย์

คอมพิวเตอร์ซอฟแวร์แห่งประเทศไทย

4.4.2.2 ผู้มีประสบการณ์ในการจัดทำระบบงานสารสนเทศ คือ หัวหน้างาน ระบบสารสนเทศ สำนักงานปลัดทบวงมหาวิทยาลัย

4.4.2.3 ผู้มีประสบการณ์ในการวัดและประเมินผล

4.4.3 นำแบบสัมภาษณ์ที่ได้รับการตรวจสอบมาปรับปรุง และนำไปใช้กับกลุ่ม ประชากรที่ต้องการศึกษา

## 4.5 การวิเคราะห์ข้อมูล

## ผู้วิจัยใค้วิเคราะห์ข้อมูลด้วยวิธีการทางสถิติ ดังนี้ คือ

4.5.1 ข้อมูลที่ได้จากการสัมภาษณ์แบบมาตราส่วนประเมินค่า 5 ระดับ ได้นำเสนอ และวิเคราะห์ความพึงพอใจของประชากรทั้ง 2 กลุ่ม โดยหาค่าเฉลี่ย (x) ของความพึงพอใจรายข้อและ แปลความตามมาตราส่วนประมาณค่าที่ประชากรประมาณค่าไว้ ซึ่งผู้วิจัยกำหนดเกณฑ์การแปลความดัง นี้ คือ

> ค่าเฉลี่ย 4.51 - 5.00 หมายความว่า พึงพอใจมากที่สุด ค่าเฉลี่ย 3.51 - 4.50 หมายความว่า พึงพอใจมาก ค่าเฉลี่ย 2.51 - 3.50 หมายความว่า พึงพอใจปานกลาง ค่าเฉลี่ย 1.51 - 2.50 หมายความว่า พึงพอใจน้อย ค่าเฉลี่ย 1.00 - 1.50 หมายความว่า ไม่พึงพอใจเลย โดยจะนำเสนอด้วยการสรุปความพึงพอใจเป็นตารางและความเรียง

4.5.2 ข้อมูลที่ได้จากแบบสังเกตและแบบสัมภาษณ์ในประเด็นข้อเสนอและ เป็นการ นำเสนอ และวิเคราะห์ข้อมูลด้วยการบรรยายและสรุปข้อคิดเห็น ข้อเสนอแนะของประชากร ทั้ง 3 กลุ่ม ใบกรอบสาระที่มีการสังเกตและสัมภาษณ์

4.6 ผลการวิเคราะห์ข้อมูลและการประเมินผลระบบ

จากการคำเนินการพัฒนาระบบจนถึงขั้นตอนในการจัดทำคู่มือการใช้เครื่องไมโคร การจัดอบรมผู้ปฏิบัติงานที่เกี่ยวข้อง พร้อมกับการเริ่มดำเนินการใช้โปรแกรมในการ คอมพิวเตอร์ ประมวลผลข้อมูล การจัดพิมพ์รายงาน ตามความต้องการของผู้บริหารแล้วนั้น ผู้วิจัยได้ดำเนินการ ประเมินประสิทธิผลของระบบโดยวิเคราะห์ผลการประเมินในขั้นตอนโดยแบ่งออกเป็น 3 ขั้นตอน ดัง ข้

## 4.6.1 การประเมินประสิทธิผลขั้นตอนการฝึกอบรม

เพื่อให้ผู้ปฏิบัติการได้เข้าใจระบบงานใหม่ และสามารถปฏิบัติงานในระบบใหม่ ใค้ผู้วิจัยจึงได้ดำเนินการฝึกอบรมให้แก่กลุ่มผู้ฏิบัติการ ของทั้ง 2 หน่วยงาน ได้แก่ กองกิจการนิสิต จุฬา ลงกรณ์มหาวิทยาลัย และกองบริการการศึกษา ทบวงมหาวิทยาลัย โดยได้ดำเนินการตามขั้นตอนดังต่อ ไปนี้

1. ความรู้พื้นฐานเกี่ยวกับคอมพิวเตอร์

- 2. ลักษณะการทำงานของเครื่องไมโครคอมพิวเตอร์
- 3. โครงสร้างของระบบงานใหม่

4. ลักษณะและขั้นตอนการทำงานของระบบงานใหม่ 5. สาธิตวิธีการใช้งานและฝึกปฏิบัติ

ในการฝึกอบรมดังกล่าว ใด้มีการสาธิตโดยการใช้เครื่องคอมพิวเตอร์ประกอบ ้ค่มือการใช้งานที่ได้จัดทำขึ้น ในขั้นตอนต่าง ๆ ตั้งแต่การเปิด-ปิดเครื่อง การเลือกรายการ ในการทำงาน ึการบันทึกข้อมูล การแก้ไขข้อมูล การค้นหาข้อมูล และการจัดทำรายงาน เนื่องจากความจำกัดในเครื่อง ใบโครคอมพิวเตอร์ และความแตกต่างของระบบงานที่รับผิดชอบ จึงได้มีการอบรมแยกเป็นแต่ละระบบ งาน เพื่อให้ผ้เข้ารับการอบรมสามารถปฏิบัติงานได้จริง

ิจากการฝึกอบรมการใช้งานระบบงานที่พัฒนาขึ้น ประเมินผลการสังเกตสรุปได้

ดังนี้

1. ข้อมูลทั่วไปของทั้ง 2 หน่วยงาน

1.1 กองบริการการศึกษา ทบวงมหาวิทยาลัย

1.1.1 ผู้เข้ารับการอบรมจำนวน 10 คน ร้อยละ 80 ของผู้เข้ารับการอบรมความ รู้ค้านคอมพิวเตอร์ และผ่านการอบรมโปรแกรม Microsoft Windows มาแล้วทั้งสิ้น

1.1.2 ผู้เข้ารับการอบรมร้อยละ 70 ใด้คำรงตำแหน่งปัจจุบันมามากกว่า 6ปี และร้อยละ 30 คำรงตำแหน่งมากกว่า 1 ปี

1.1.3 ระบบคอมพิวเตอร์ของทบวงมหาวิทยาลัยที่ใช้งานอยู่ เป็นระบบ LAN และมีเครื่องพิมพ์ต่อเชื่อมกับทุกเครื่<mark>อ</mark>ง

1.1.4 การจัดวางเครื่องคอมพิวเตอร์วางไว้แต่ละฝ่าย ๆ ละ 1 เครื่อง

1.2 จุฬาลงกรณ์มหาวิทยาลัย

1.2.1 ผู้เข้ารับการอบรมจำนวน 10 คน ร้อยละ 80 ของผู้เข้ารับการอบรมไม่มี ความรู้เรื่องคอมพิวเตอร์

1.2.2 ผู้เข้ารับการอบรมร้อยละ 80 ได้ดำรงตำแหน่งปัจจุบันมามากกว่า 6 ปี และร้อยละ 30 คำรงตำแหน่งมากกว่า 1 ปี

1.2.3 ระบบคอมพิวเตอร์ ของจุฬาลงกรณ์มหาวิทยาลัยที่ใช้งานอยู่ เป็น ระบบ PC และมีเครื่องพิมพ์ต่อเชื่อมอยู่บางเครื่องเท่านั้น

1.2.4 การจัดวางเครื่องคอมพิวเตอร์ ได้วางไว้ที่งานธุรการของกอง และ งานทุนการศึกษา และที่งานกิจกรรมนิสิตซึ่งไม่มีเครื่องพิมพ์ข้อมูล

2. ผู้เข้ารับการอบรมทุกคนมีความกระตือรือร้น และให้ความสนใจ ต่อระบบงาน ใหม่ที่พัฒนาขึ้น เนื่องจากยังไม่มีการจัดทำระบบงานคอมพิวเตอร์ขึ้นในหน่วยงาน

้3. ผู้เข้ารับการอบรมมีความพึงพอใจ ต่อการจัดทำรายงานของระบบงานที่มีความ รวดเร็ว เรียบร้อย เหมือนรายงานที่ต้องนำเสนออยู่แล้วในการปฏิบัติงานปัจจุบัน

4. ผู้เข้าอบรมมีความพอใจกับระบบการใช้ฟังค์ชั่นด้วย ในการแสดงรหัสข้อมูลที่ ้กำหนด และบันทึกลงในแบบฟอร์ม

4.6.2 การประเมินประสิทธิภาพในขั้นตอนการใช้โปรแกรม

ผู้วิจัยใด้จัดการอบรมผู้ปฏิบัติงานให้ทราบถึง ขั้นตอนการดำเนินงานของระบบ และทคลองใช้ระบบงานด้วยตนเองสักระยะหนึ่ง จึงได้ดำเนินการประเมินประสิทธิผลตามขั้นตอนดังนี้

4.6.2.1 ประเมินผลจากการสังเกตผู้ปฏิบัติงานในการปฏิบัติงานในระบบ

4.6.2.2 ประเมินผลจากการสังเกตผู้บริหารในการใช้ผลลัพธ์

4.6.2.3 ประเมินผลจากการสัมภาษณ์ผู้ปฏิบัติงาน ภายหลังการทดลองใช้

ระบบงานดังกล่าวแล้ว

4.6.2.4 ประเมินผลจากการสัมภาษณ์ผู้บริหารเกี่ยวกับ กระบวนการทำงาน

4.6.2.5 ประมวลผลข้อเสนอแนะจากผู้ปฏิบัติงาน ทั้งที่ได้รับในขณะสังเกต

และขณะสัมภาษณ์

และการใช้ผลลัพธ์

4.6.2.6 ประมวลผลข้อเสนอแนะจากผู้บริหาร ทั้งที่ได้รับในขณะสังเกตและ

ขณะสัมภาษณ์

4.6.2.7 การปรับปรุงและแก้ไขโปรแกรมตามข้อเสนอแนะ

ประเมินผลจากการสังเกตผู้ปฏิบัติงานในการปฏิบัติงานในระบบสรุป  $4.6.2.1$ 

ได้ดังนี้

1. ในระยะต้นของการทำงานในระบบ ผู้ปฏิบัติงานจะต้องอาศัยคู่มือในการ ้ทำงานของแต่ละขั้นตอน ตั้งแต่การเปิดเครื่องคอมพิวเตอร์ และการเลือกใช้รายการจากเมนูหลัก

2. ผู้ปฏิบัติงานได้ทดลองบันทึกข้อมูลลงไปในแบบฟอร์ม แต่ยังสับสนใน หน้าจอ เนื่องจากยังไม่ค้นเคยกับการใช้ฟังก์ชั่นในการช่วยเหลือ (Function Keys) ต่าง ๆ เช่น F8 ปุ่มค้น หา F7 พิมพ์ข้อมูล F2 บันทึกข้อมูล เป็นต้น แต่เมื่อใช้ไปหลายครั้งพบว่า มีความชำนาญในการใช้ ฟังก์ชันช่วยเหลือมากขึ้น

3. การใช้คู่มือประกอบการใช้งานของเครื่องคอมพิวเตอร์ พบว่า ในระยะแรก ผ้ปฏิบัติการใช้คู่มือช่วยเหลือในการคำเนินงานมีความถี่สูง เมื่อได้ทดลองฝึกปฏิบัติงานบ่อยขึ้น อัตราการ ใช้คู่มือในการปฏิบัติงานลดลง เพราะสามารถจำขั้นตอนต่าง ๆ ในการทำงานได้เอง

4. ประเมินผลการสังเกตเกี่ยวกับกระบวนการ พบว่าผู้ปฏิบัติงานสามารถกับ ้ระบบงานได้สะดวกขึ้น เพราะได้สังเกตหน้าจอคอมพิวเตอร์ซึ่งมีคำอธิบายสั้น ๆ ไว้ เช่น "โปรดรอสักครู่ กำลังบันทึกข้อมูล บันทึกข้อมูล ตกลง/ยกเลิก"

5. ประเมินผลการสังเกตเกี่ยวกับรหัสของข้อมูลพื้นฐาน ในระบบงานที่พัฒนา

์ ขึ้นได้มีการกำหนดแฟ้มข้อมูลที่เป็นข้อมูลพื้นฐาน เช่น รหัสคณะ รหัสชมรม/องค์กร รหัสมหาวิทยาลัย รหัสชื่อทุนการศึกษา ซึ่งได้จัดทำเป็นหน้าต่างแสดงบนหน้าจอให้ทำการเลือกและบันทึกลงในแบบฟอร์ม ได้เลย ผ้ปฏิบัติการมีความพึงพอใจมาก

ประเมินผลการสังเกตเกี่ยวกับผลลัพธ์หรือรายงาน พบว่า ผู้ปฏิบัติงานมี 6. ความพึงพอใจมาก เพราะได้แบบฟอร์มรายงานเหมือนที่ปฏิบัติงานอยู่แล้ว มีความถูกต้องในข้อมูลที่ถูก ด้อง และการคำนวณที่รวดเร็ว

7. ประเมินผลการสังเกตเกี่ยวกับระบบการพิมพ์ พบว่า ผู้ปฏิบัติงานมีความพึง พอใจมาก เพราะไม่ต้องเสียเวลาร่างข้อมูลในแบบฟอร์มที่ต้องการพิมพ์ ไม่ต้องรอเจ้าหน้าที่พิมพ์ดีคพิมพ์ งาน แต่สามารถจัดพิมพ์เอกสารทางหน้าจอ และรายงานออกทางเครื่องพิมพ์ได้ด้วยตนเอง

4.6.2.2 ประเมินผลการสังเกตผู้บริหารในการใช้ผลลัพธ์ สรุปได้ดังนี้

1. ผู้บริหารระดับสูง

1.1 ทบวงมหาวิทยาลัย จากการสังเกตผู้บริหารระดับสูงได้แก่ รองปลัดทบวงมหาวิทยาลัย แล<mark>ะผู้ช่วยป</mark>ลัดทบวงมหาวิทยาลัยในการใช้ผลลัพธ์ของระบบงานทั้ง 7 ระบบ งาน พบว่า ผู้บริหารให้ความสนใจต่อระบบงานงบประมาณกิจการนิสิต ระบบงานโครงการกิจกรรม นิสิต และระบบงานทุนการศึกษ<mark>า เป็นอย่างมาก และพอใจต่อรายงานที่ประมวลผลได้อย่างรวดเร็ว ถูก</mark> ด้องและสมบรณ์ตามที่ต้องการ

1.2 จุฬาลงกรณ์มหาวิทยาลัย ผู้บริหารระดับรองอธิการบดีฝ่ายกิจการ ้นิสิต ในการใช้ผลลัพธ์หรือรายงานของระบบงานทั้ง 7 ระบบงานที่พัฒนาขึ้น มีความพอใจต่อความรวด เร็ว ในการประมวลผลข้อมูลของแต่ละรายงาน ซึ่งมีข้อมูลและรายละเอียดของตารางเช่นเดียวกับที่หน่วย งานคำเนินการอย่ ทั้งนี้เนื่องจากรายงานต่าง ๆ ที่ได้จัดทำขึ้นเป็นรายงานที่จุฬาลงกรณ์มหาวิทยาลัยจะ ด้องนำเสนอให้ทบวงมหาวิทยาลัยรับทราบอยู่แล้ว ทุก 3 เดือน

2. ผู้บริหารระดับกลาง

2.1 ทบวงมหาวิทยาลัย จากการสังเกตการใช้ผลลัพธ์หรือรายงาน ของระบบงานที่พัฒนาขึ้นทั้ง 7 ระบบงาน พบว่า ผู้บริหารมีความกระตือรือร้น ในการใช้รายงานต่าง ๆ เป็นอันมาก โดยเฉพาะรายงานที่ต้องประสานงานกับมหาวิทยาลัย เช่น ระบบงานโครงการกิจกรรมนิสิต ระบบงานทุนการศึกษาเป็นอย่างมาก ส่วนระบบงานที่พัฒนาขึ้นมา เช่น ระบบงานอาจารย์ที่ปรึกษา ระบบงานกรรมการนิสิต ระบบงานนิสิตดีเด่น ยังให้ความสนใจน้อย

2.2 จุฬาลงกรณ์มหาวิทยาลัย จากการสังเกตการใช้ผลลัพธ์หรือราย ึงานของระบบงานที่พัฒนาขึ้นทั้ง 7 ระบบงาน พบว่า มีความสนใจในระบบงานใหม่ และการประมวล ผลของรายงานที่พัฒนาขึ้นว่ารวดเร็วกว่าที่เจ้าหน้าที่ของกองคำเนินการอยู่

4.6.3 ประเมินผลจากการสัมภาษณ์ผู้ปฏิบัติงานภายหลังการทดลองใช้ระบบงาน

เมื่อผู้ปฏิบัติงานได้ทดลองใช้งานในระบบงานด้วยตนเองแล้ว ผู้วิจัยได้ขอ ้สัมภาษณ์ผู้ปฏิบัติงานดังกล่าวทั้ง 14 คน เพื่อประเมินผลระบบงานที่พัฒนาขึ้นใหม่สรุปได้ตามตารางที่ 7 ถึงตารางที่ 30 ดังต่อไปนี้

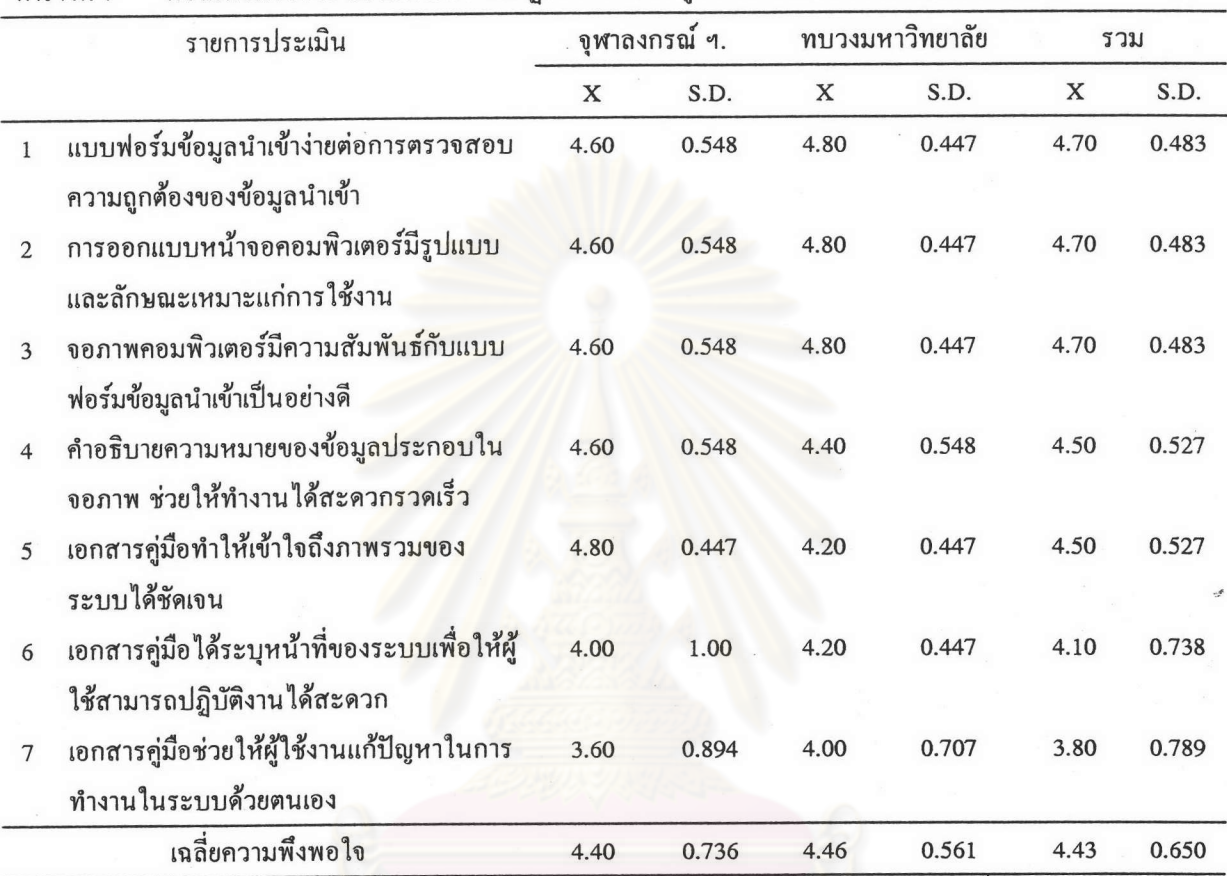

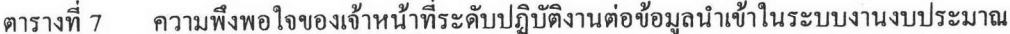

ี จากตารางที่ 7 พบว่าคะแนนเฉลี่ยความพึงพอใจของผู้ปฏิบัติงาน ของทั้ง 2 หน่วยงานต่อ ข้อมูลนำเข้าของระบบงานงบประมาณกิจกรรมนิสิต มีค่าเฉลี่ยเท่ากับ 4.43 ซึ่งหมายความว่ามีความพึงพอ ใจในระดับมาก

รายการประเมินผลข้อมูลนำเข้าที่พึงพอใจระดับมาก 3 อันดับแรก ได้แก่

- 1 แบบฟอร์มข้อมูลนำเข้าง่ายต่อการตรวจสอบความถูกต้องของข้อมูลนำเข้า
	- 2 การออกแบบหน้าจอคอมพิวเตอร์เพื่อป้อนข้อมูลนำเข้า มีรูปแบบและลักษณะ เหมาะแก่การใช้งาน
	- จอภาพคอมพิวเตอร์เพื่อป้อนข้อมูลนำเข้ามีความสัมพันธ์กับแบบฟอร์มข้อมูล  $\overline{3}$ นำเข้าเป็นอย่างดี

ส่วนรายการอื่นผู้ปฏิบัติงานของทั้ง 2 หน่วยงานมีความพึงพอใจอยู่ในระคับ มาก

นอกจากนั้นพบว่า ผู้ปฏิบัติงานของทบวงมหาวิทยาลัย มีค่าเฉลี่ยของความพึงพอใจของ ทุกรายการที่ประเมินเท่ากับ 4.46 ส่วนผู้ปฏิบัติการของจุฬาลงกรณ์มหาวิทยาลัย มีค่าเฉลี่ยของความพึง พอใจเท่ากับ 4.40 ซึ่งหมายถึงพึงพอใจระดับมาก เช่นเดียวกัน

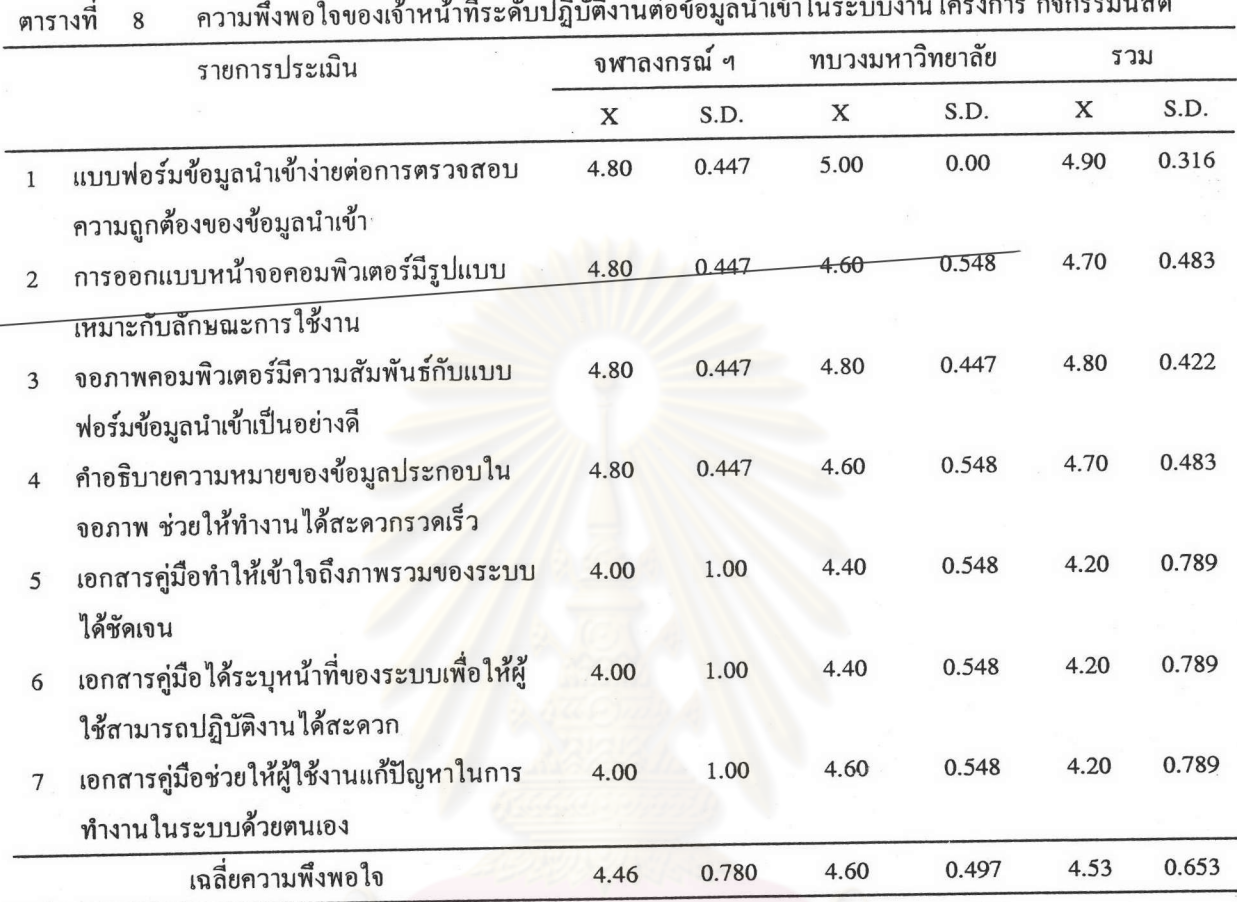

จากตารางที่ 8 พบว่าคะแนนเฉลี่ยความพึงพอใจของผู้ปฏิบัติงานของทั้ง 2 หน่วยงานต่อ ข้อมูลนำเข้าของระบบงานโครงการกิจกรรมนิสิต มีค่าเท่ากับ 4.53 ซึ่งหมายความว่ามีความพึงพอใจใน ระดับมากที่สุด โดยมีรายการพึงพอใจระดับมากที่สุด 3 อันดับแรก ได้แก่

1 แบบฟอร์มข้อมูลนำเข้าง่ายต่อการตรวจสอบความถูกต้องของข้อมูลนำเข้า

- 3 จอภาพคอมพิวเตอร์เพื่อป้อนข้อมูลนำเข้ามีความสัมพันธ์กับแบบฟอร์มข้อมูล นำเข้าเป็นอย่างดี
- 2 การออกแบบหน้าจอคอมพิวเตอร์เพื่อป้อนข้อมูลนำเข้า มีรูปแบบและลักษณะ เหมาะแก่การใช้งาน
- 4 คำอธิบายความหมายของข้อมูลประกอบในจอภาพ ช่วยให้ทำงานได้สะดวก รวดเร็ว

ส่วนรายการอื่นผู้ปฏิบัติงานของทั้ง 2 หน่วยงานมีความพึงพอใจอยู่ในระดับ มาก

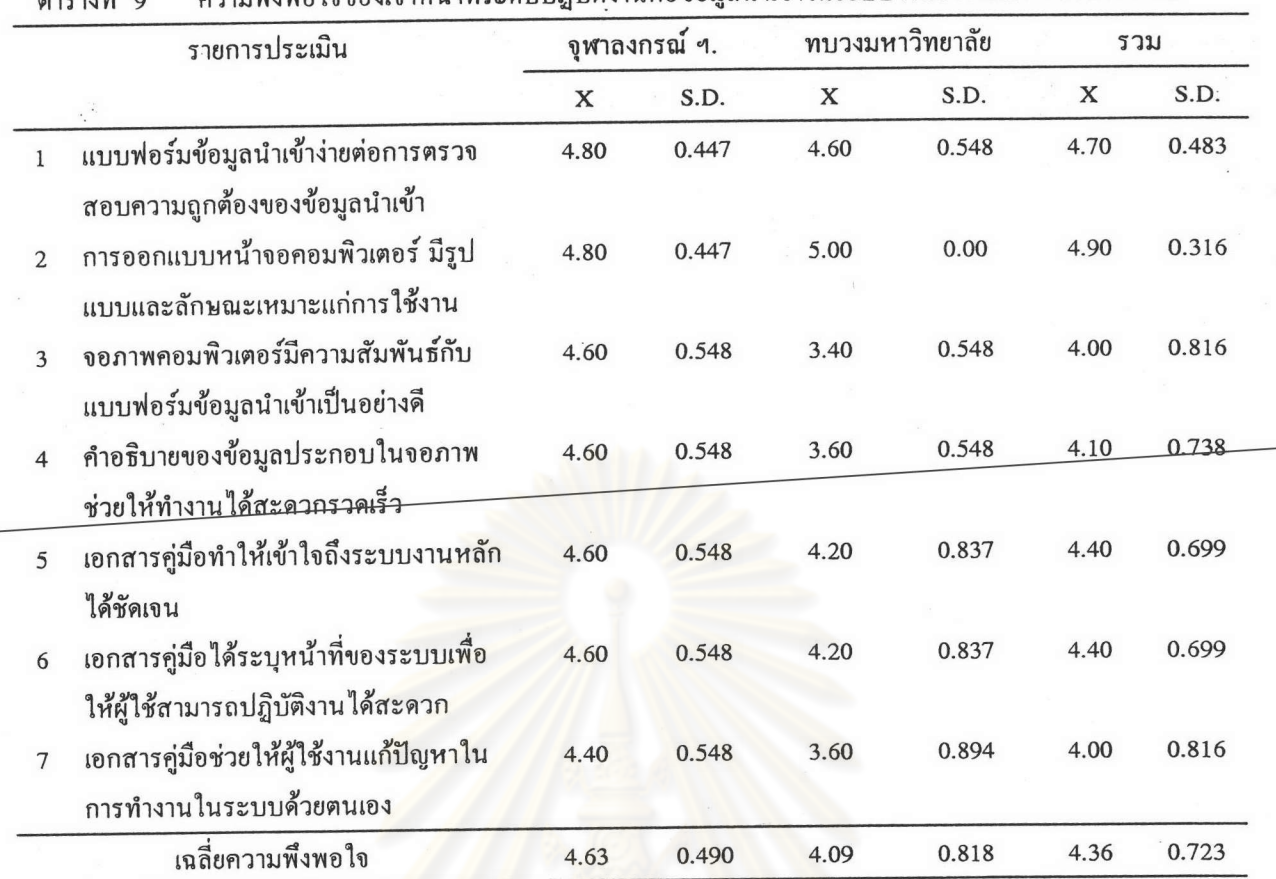

### ความพึงพูดใจของเจ้าหน้าที่ระดับปฏิบัติงานต่อข้อมูลนำเข้าในระบบงานอาจารย์ด้านกิจการนิสิต

จากตารางที่ 9 พบว่<mark>าคะแนนเฉลี่ยความพึ</mark>งพอใจของผู้ปฏิบัติงานของทั้ง 2 หน่วยงานต่อ ข้อมูลนำเข้าของระบบงานอาจารย์ที่<mark>ปรึกษาด้านกิจการนิสิต มีค่</mark>าเท่ากับ 4.36 ซึ่งหมายความว่ามีความ พึงพอใจในระดับมาก โดยมีรายการพึงพอใจระดับมาก 3 อันดับแรก ได้แก่

- 2 การออกแบบหน้าจอคอมพิวเตอร์เพื่อป้อนข้อมูลนำเข้า มีรูปแบบและลักษณะ เหมาะแก่การใช้งาน
- 1 แบบฟอร์มข้อมูลนำเข้าง่ายต่อการตรวจสอบความถูกต้องของข้อมูลนำเข้า
- 5 เอกสารคู่มือทำให้เข้าใจถึงภาพรวมของระบบและนำไปสู่ระบบย่อยของระบบ งานหลักได้ชัดเจน

ส่วนรายการอื่นพบว่า ผู้ปฏิบัติงานของทบวงมหาวิทยาลัยมีความพึงพอใจระดับปาน กลางจำนวน 1 รายการ ได้แก่

> 3 จอภาพคอมพิวเตอร์เพื่อป้อนข้อมูลนำเข้ามีความสัมพันธ์กับแบบฟอร์มนำเข้า เป็นอย่างดี

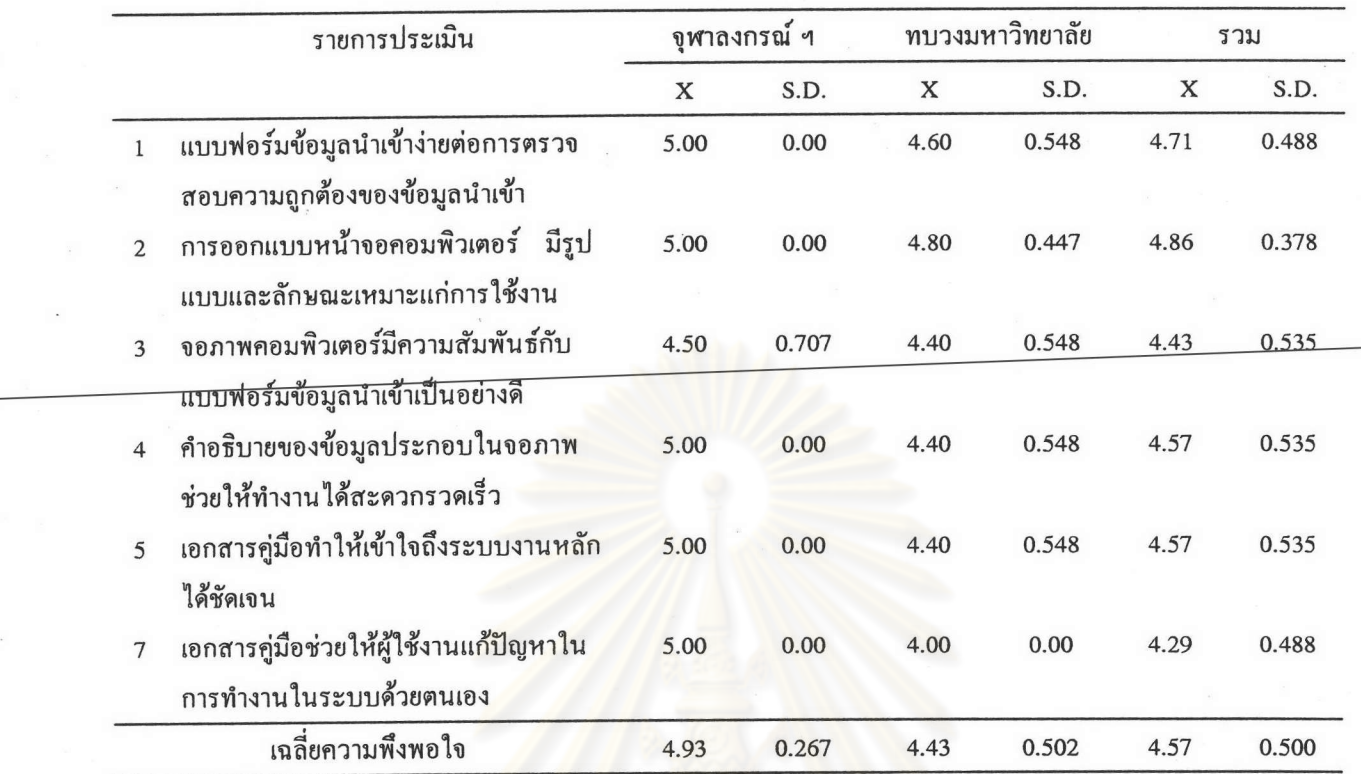

ตารางที่ 10 ความพึงพอใจของเจ้าหน้าที่ระดับปฏิบัติงานต่อข้อมูลนำเข้าในระบบงานกรรมการนิสิต

จากตารางที่ 10 พบว่<mark>า</mark>คะแนนเฉลี่ยความพึงพอใจของผู้ปฏิบัติงานของทั้ง 2 หน่วยงาน ต่อข้อมูลนำเข้าของระบบงานกรรมการนิสิต มีค่าเฉลี่ยเท่ากับ 4.57 ซึ่งหมายความว่ามีความพึงพอใจใน ระดับมากที่สุด โดยมีรายการพึงพอใจระดับมากที่สุด 3 อันดับแรก ได้แก่

- 1 แบบฟอร์มข้อมูลนำเข้าง่ายต่อการตรวจสอบความถูกต้องของข้อมูลนำเข้า
- 4 คำอธิบายความหมายของข้อมูลประกอบในจอภาพ ช่วยให้ทำงานได้สะดวก รวดเร็ว
- 5 เอกสารคู่มือทำให้เข้าใจถึงภาพรวมของระบบและนำไปสู่ระบบย่อยของระบบ งานหลักได้ชัดเจน

6 เอกสารคู่มือได้ระบุหน้าที่ของระบบเพื่อให้ผู้ใช้สามารถปฏิบัติงานได้สะดวก ส่วนรายการอื่นพบว่าผู้ปฏิบัติการของทั้ง 2 หน่วยงานมีความพึงพอใจระดับมาก

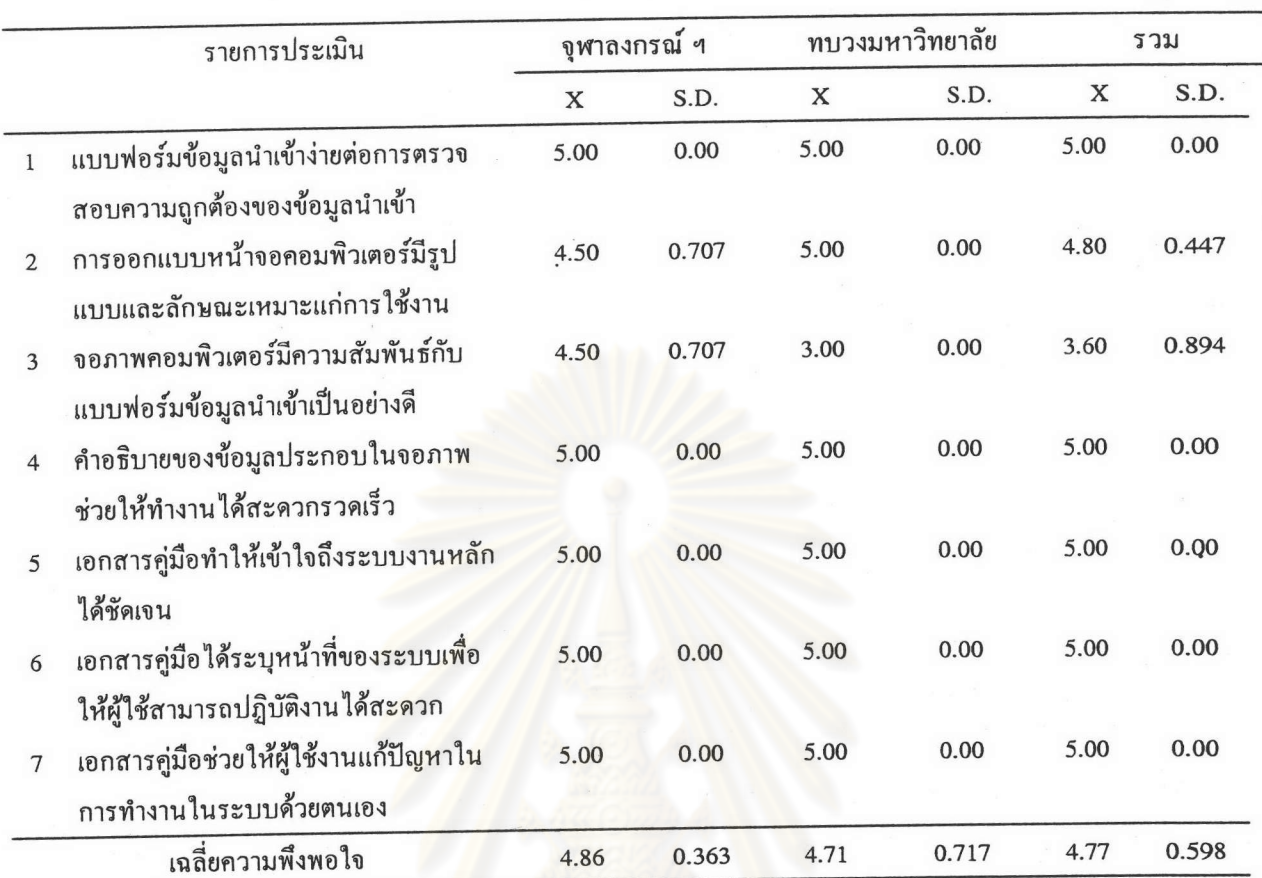

ความพึงพอใจของเจ้าหน้าที่ระดับปฏิบัติงานต่อข้อมูลนำเข้าในระบบงานนิสิตดีเด่น ตารางที่ 11

จากตารางที่ 11 พบว่าคะแนนเฉลี่ยความพึงพอใจของผู้ปฏิบัติงานของทั้ง 2 หน่วยงาน ต่อข้อมูลนำเข้าของระบบงานนิสิตดีเด่น มีค่าเฉลี่ยเท่ากับ 4.77 ซึ่งหมายความว่ามีความพึงพอใจในระดับ มากที่สุด โดยมีรายการพึงพอใจระดับมากที่สุดโดยมีค่าเฉลี่ยของแต่ละรายการเท่ากับ 5.00 จำนวน 5 รายการ ได้แก่

- 1 แบบฟอร์มข้อมูลนำเข้าง่ายต่อการตรวจสอบความถูกต้องของข้อมูลนำเข้า
- 4 คำอธิบายความหมายของข้อมูลประกอบในจอภาพ ช่วยให้ทำงานได้สะดวก รวดเร็ว
- 5 เอกสารคู่มือทำให้เข้าใจถึงภาพรวมของระบบและนำไปสู่ระบบย่อยของ ระบบงานหลักได้ชัดเจน
- 6 เอกสารคู่มือได้ระบุหน้าที่ของระบบเพื่อให้ผู้ใช้สามารถปฏิบัติงานได้สะดวก

7 เอกสารคู่มือช่วยให้ผู้ใช้งานแก้ปัญหาในการทำงานในระบบด้วยตนเอง

ส่วนรายการที่พบว่าผู้ปฏิบัติงานของทั้ง 2 หน่วยงานมีความพึงพอใจระดับมากจำนวน 1

รายการ ได้แก่

#### จอภาพคอมพิวเตอร์เพื่อป้อนข้อมูลนำเข้ามีความสัมพันธ์กับแบบฟอร์มนำเข้า  $\overline{\mathbf{3}}$ เป็นอย่างดี

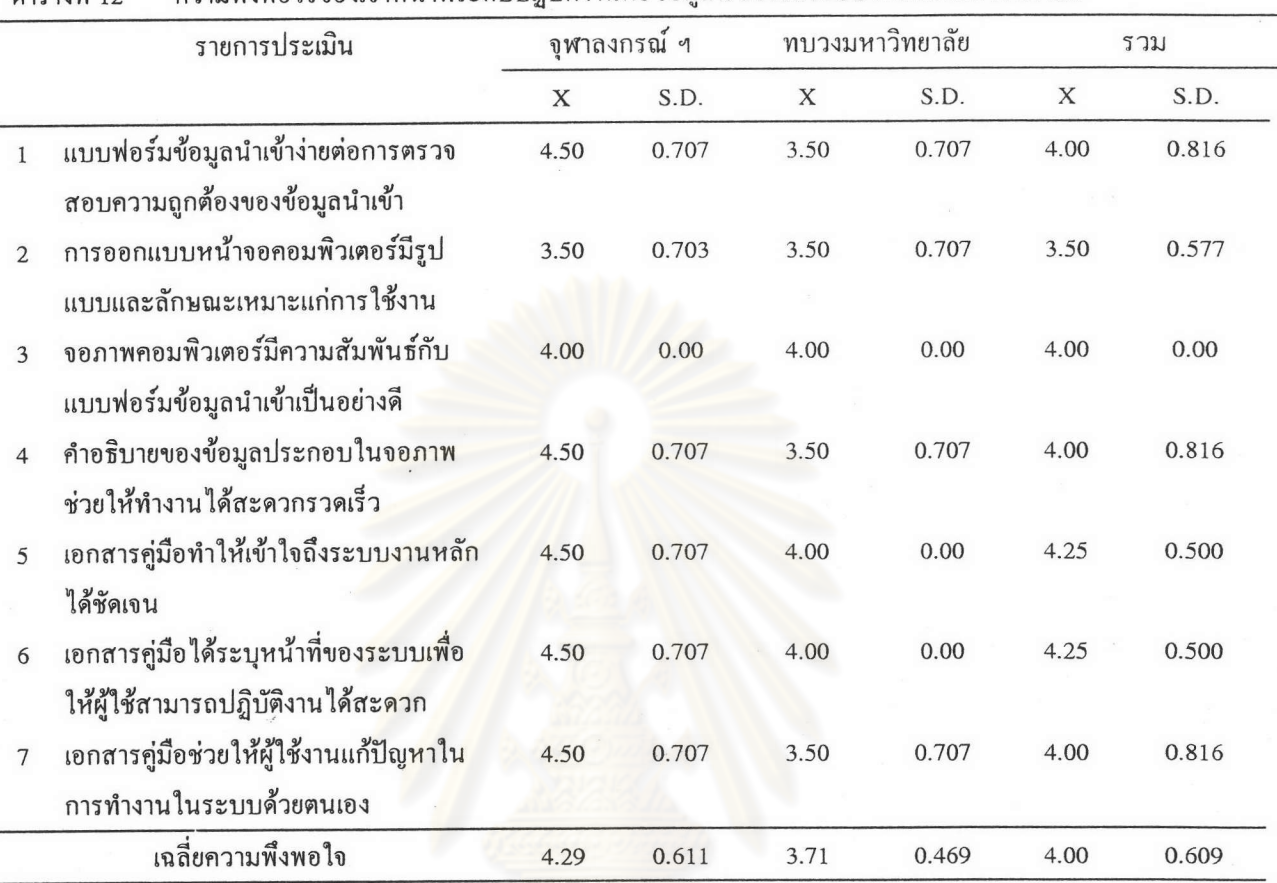

#### ความพึงพอใจของเจ้าหน้าที่ระดับปฏิบัติงานต่อข้อมูลนำเข้าในระบบงานกีฬามหาวิทยาลัย ตารางที่ 12

จากตารางที่ 12 พบว่าคะแนนเฉลี่ยความพึงพอใจของผู้ปฏิบัติงานของทั้ง 2 หน่วยงาน ้ต่อข้อมูลนำเข้าของระบบงานกีฬามหาวิทยาลัย มีค่าเฉลี่ยเท่ากับ 4.00 ซึ่งหมายความว่ามีความพึงพอใจใน ระดับมาก โดยมีรายการพึงพอใจระดับมากของรายการประเมินจำนวน 3 อันดับได้แก่

- 5 เอกสารคู่มือทำให้เข้าใจถึงภาพรวมของระบบและนำไปสู่ระบบย่อยของ ระบบงานหลักได้ชัดเจน
- 6 เอกสารคู่มือได้ระบุหน้าที่ของระบบเพื่อให้ผู้ใช้สามารถปฏิบัติงานได้สะดวก
- แบบฟอร์มข้อมูลนำเข้าง่ายต่อการตรวจสอบความถูกต้องของข้อมูลนำเข้า  $1<sup>1</sup>$
- 3 จอภาพคอมพิวเตอร์เพื่อป้อนข้อมูลนำเข้ามีความสัมพันธ์กับแบบฟอร์มข้อ มูลนำเข้าเป็นอย่างดี
- 4 คำอธิบายความหมายของข้อมูลประกอบในจอภาพ ช่วยให้ทำงานสะดวก รวดเร็ว
- 7 เอกสารคู่มือช่วยให้ผู้ใช้งานแก้ปัญหาในการทำงานในระบบด้วยตนเอง

สำหรับรายการที่พบว่าผู้ปฏิบัติการของทั้ง 2 หน่วยงานมีความพึงพอใจระดับปานกลาง จำนวน 1 รายการ ได้แก่

> 2 การออกแบบหน้าจอคอมพิวเตอร์เพื่อป้อนข้อมูลนำเข้า มีรูปแบบและลักษณะ เหมาะแก่การใช้งาน

นอกจากนั้น พบว่าผู้ปฏิบัติการของทบวงมหาวิทยาลัยมีความพึงพอใจต่อรายการข้อมูล นำเข้าในระบบงานกีฬามหาวิทยาลัยในระดับปานกลาง จำนวน 4 รายการ ได้แก่

- 1 แบบฟอร์มข้อมูลนำเข้าง่ายต่อการตรวจสอบความถูกต้องของข้อมูลนำเข้า
- 2 การออกแบบหน้าจอคอมพิวเตอร์เพื่อป้อนข้อมูลนำเข้า มีรูปแบบและลักษณะ เหมาะแก่การใช้งาน
- 4 คำอธิบายความหมาย<mark>ของข้อมูลประกอบ</mark>ในจอภาพ ช่วยให้ทำงานสะดวกรวดเร็ว
- 7 เอกสารคู่มือช่วยให้ผู้ใช้งานแก้ปัญหาในการทำงานในระบบด้วยตนเอง
- ส่วนผู้ปฏิบัติการของจุฬาลงกรณ์มหาวิทยาลัยมีความพึงพอใจของรายการประเมินใน

ระดับปานกลางจำนวน 1 รายการ ได้แก่

2 การออกแบบหน้าจ<mark>อคอมพิวเตอร์เพื่อป้อนข้อมูลนำเข้า มีรูปแบบและลักษณะ</mark> เหมาะแก่การใช้งาน

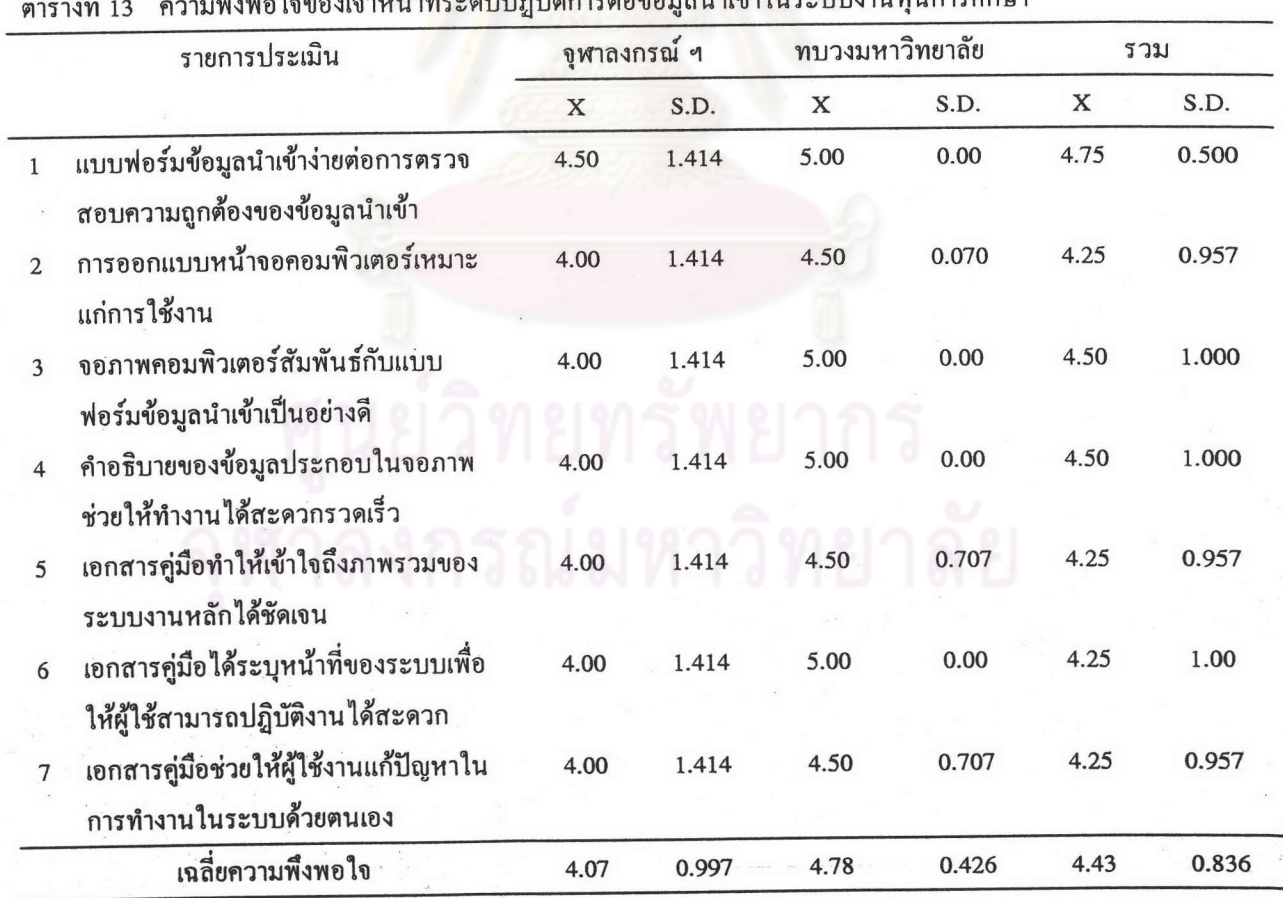

 $\ddot{a}$ ,  $\ddot{b}$ ,  $\ddot{c}$ 

จากตารางที่ 13 พบว่าคะแนนเฉลี่ยความพึงพอใจของผู้ปฏิบัติงานของทั้ง 2 หน่วยงานต่อ ข้อมูลนำเข้าของระบบงานทุนการศึกษา มีค่าเฉลี่ยเท่ากับ 4.43 ซึ่งหมายความว่ามีความพึงพอใจในระดับมาก โดยมีรายการพึงพอใจระดับมากของรายการประเมินจำนวน 3 อันดับได้แก่

- 1 แบบฟอร์มข้อมูลนำเข้าง่ายต่อการตรวจสอบความถูกต้องของข้อมูลนำเข้า
- ้จอภาพคอมพิวเตอร์เพื่อป้อนข้อมูลนำเข้ามีความสัมพันธ์กับแบบฟอร์มข้อ  $\overline{3}$ มูลนำเข้าเป็นอย่างดี

นอกจากนั้นพบว่าผู้ปฏิบัติการของทบวงมหาวิทยาลัยมีความพึงพอใจต่อข้อมูลนำเข้า มี ค่าเฉลี่ยเท่ากับ 4.78 หมายความว่ามีความพึงพอใจมากที่สุด

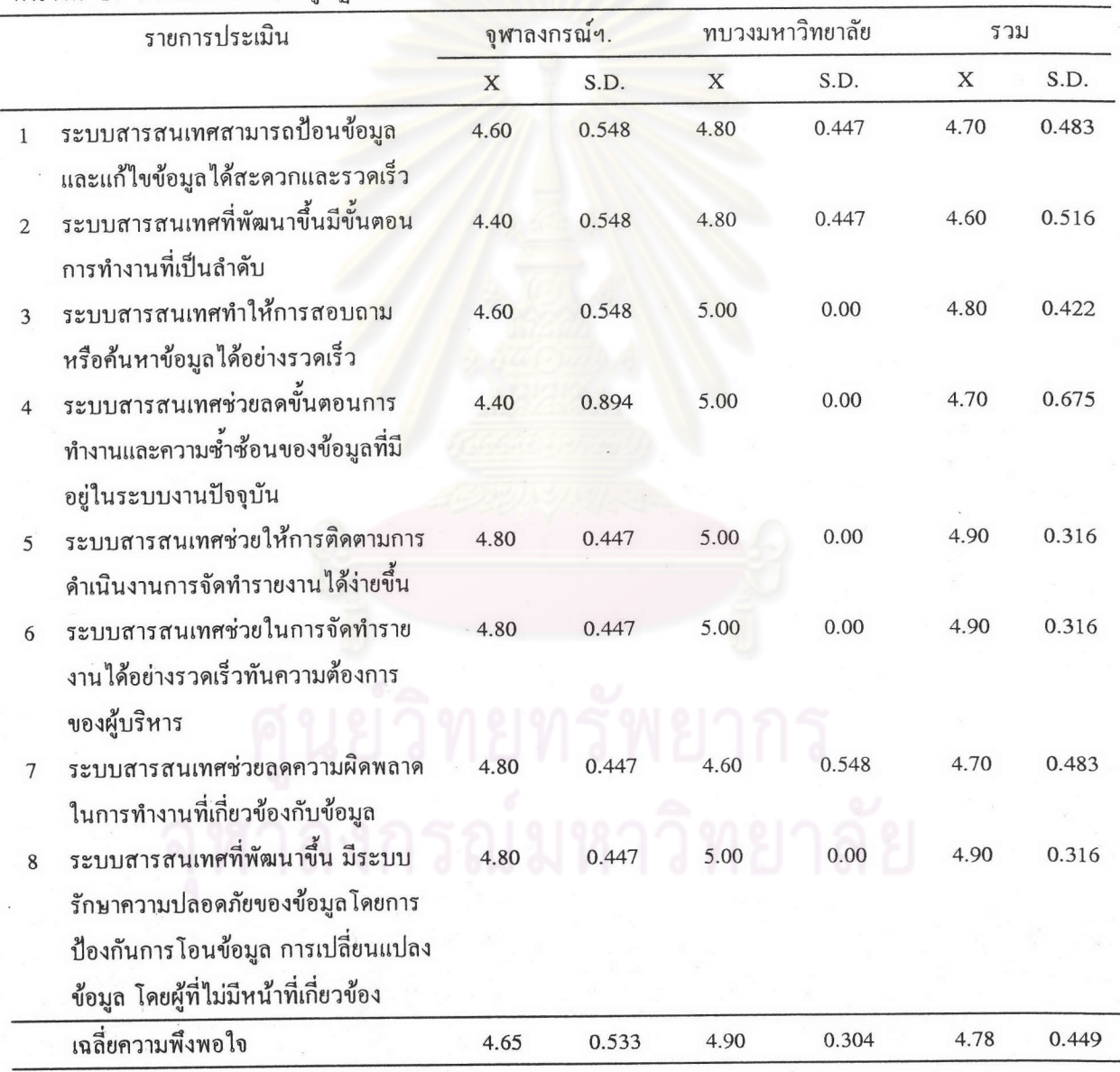

ตารางที่ 14 ความพึงพอใจของผู้ปฏิบัติงานต่อกระบวนการของระบบงานงบประมาณกิจการนิสิต

จากตารางที่ 14 พบว่าความพึงพอใจของผู้ปฏิบัติงานที่มีต่อกระบวนการของระบบงานงบ ประมาณกิจการนิสิต มีค่าเฉลี่ยเท่ากับ 4.78 ความพึงพอใจอยู่ในระดับมากที่สุด โดยมีรายการที่พึงพอใจ มากที่สุด 3 อันดับได้แก่

- 5. ระบบสารสนเทศที่พัฒนาขึ้น ช่วยให้การติดตามการดำเนินการจัดทำรายงานได้ง่ายขึ้น
- 6. ระบบสารสนเทศที่พัฒนาขึ้น ช่วยในการจัดทำรายงานได้อย่างรวดเร็ว ทันต่อการใช้งาน ของผู้บริหาร
- 8. ระบบสารสนเทศที่พัฒนาขึ้น มีระบบรักษาความปลอดภัยของข้อมูลโดยการป้องกันการ โอนข้อมูล การเปลี่ยนแปลงข้อมูล โดยผู้ที่ไม่มีหน้าที่เกี่ยวข้อง

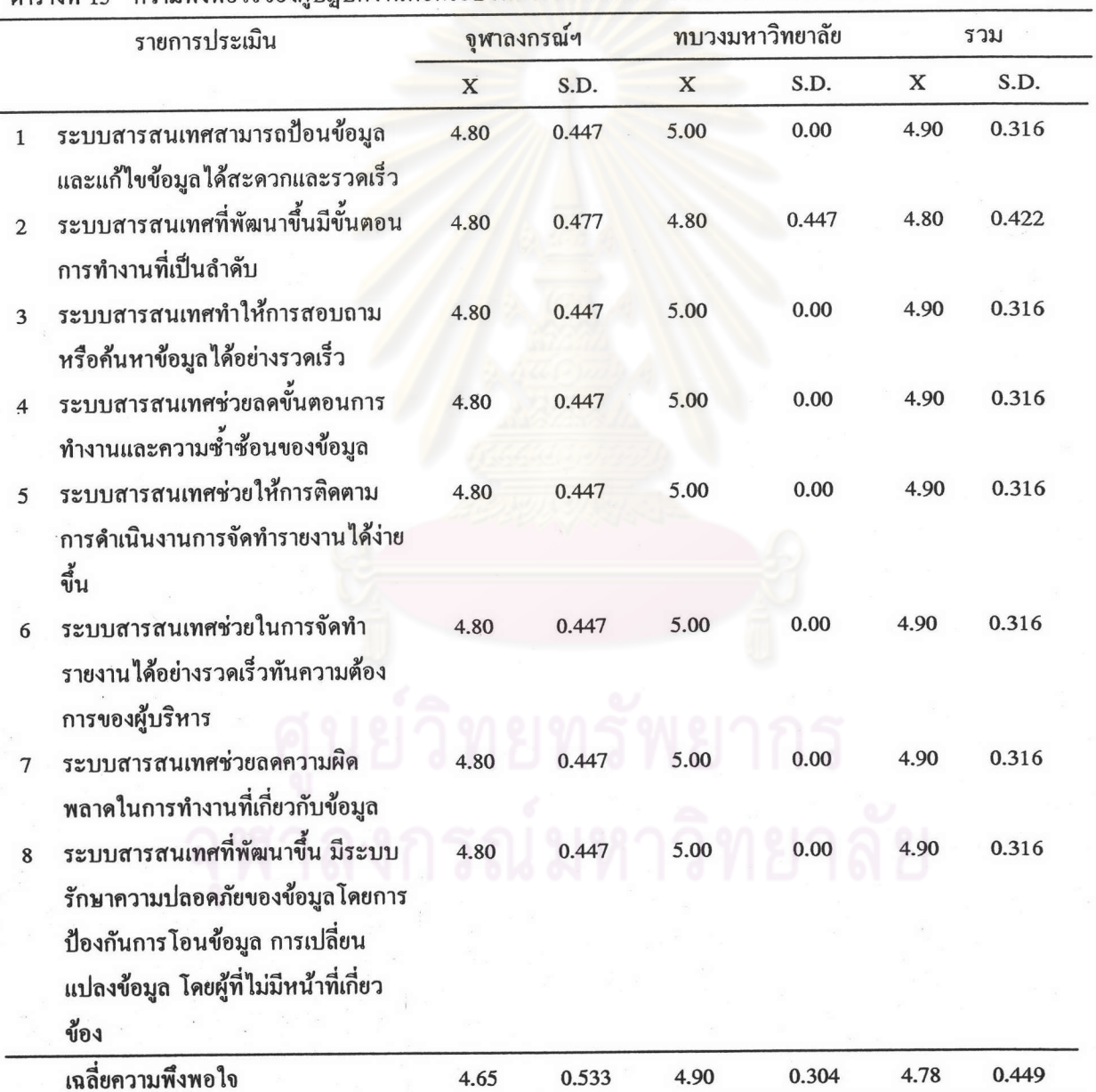

ี ความพึงพอใจของผู้ปฏิบัติงานต่อกระบว<mark>นการของระบบงานโครงการกิจกรรมนิสิต</mark> 

ิจากตารางที่ 15 พบว่าคะแนนเฉลี่ยความพึงพอใจของผู้ปฏิบัติงานของทั้ง 2 หน่วยงานต่อ กระบวนการของระบบงานโครงการกิจกรรมนิสิต มีค่าเฉลี่ยเท่ากับ 4.86 ซึ่งหมายความว่ามีความพึงพอ ใจอยู่ในระดับมากที่สุด โดยมีรายการทุกรายการมีค่าเฉลี่ยเท่ากับ 4.80-4.90

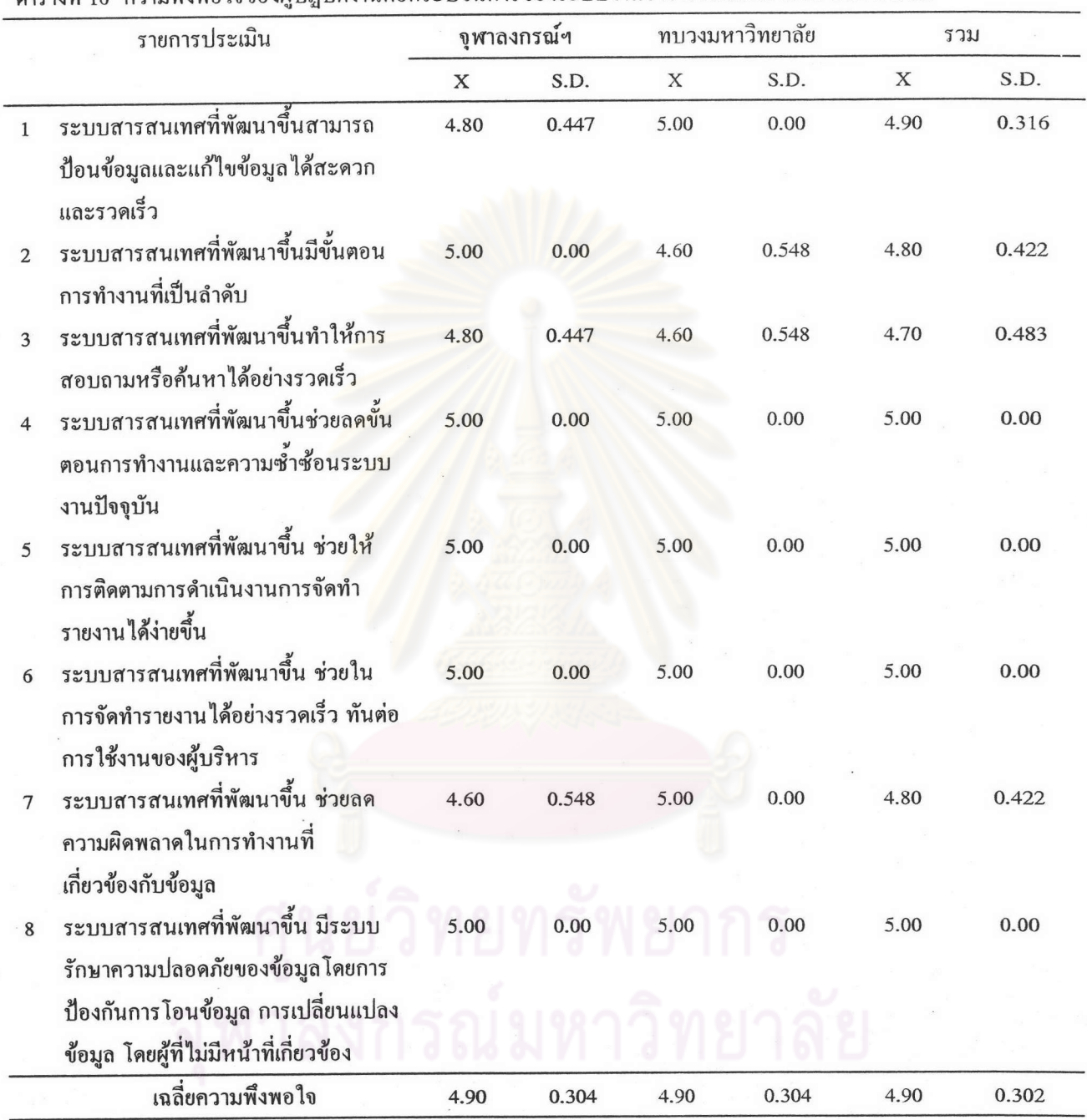

ตารางที่ 16 ความพึงพอใจของผู้ปฏิบัติงานต่อกระบวนการของระบบงานอาจารย์ที่ปรึกษาด้าน กิจการนิสิต

ิจากตารางที่ 16 พบว่าคะแนนเฉลี่ยความพึงพอใจของผู้ปฏิบัติงานทั้ง 2 หน่วยงานต่อ กระบวนการของระบบงานอาจารย์ที่ปรึกษาด้านกิจการนิสิต มีค่าเฉลี่ยเท่ากับ 4.90 ซึ่งหมายความ ว่ามี ความพึงพอใจในระดับมากที่สุด และมึความพึงพอใจมากที่สุดในทุกรายการด้วย

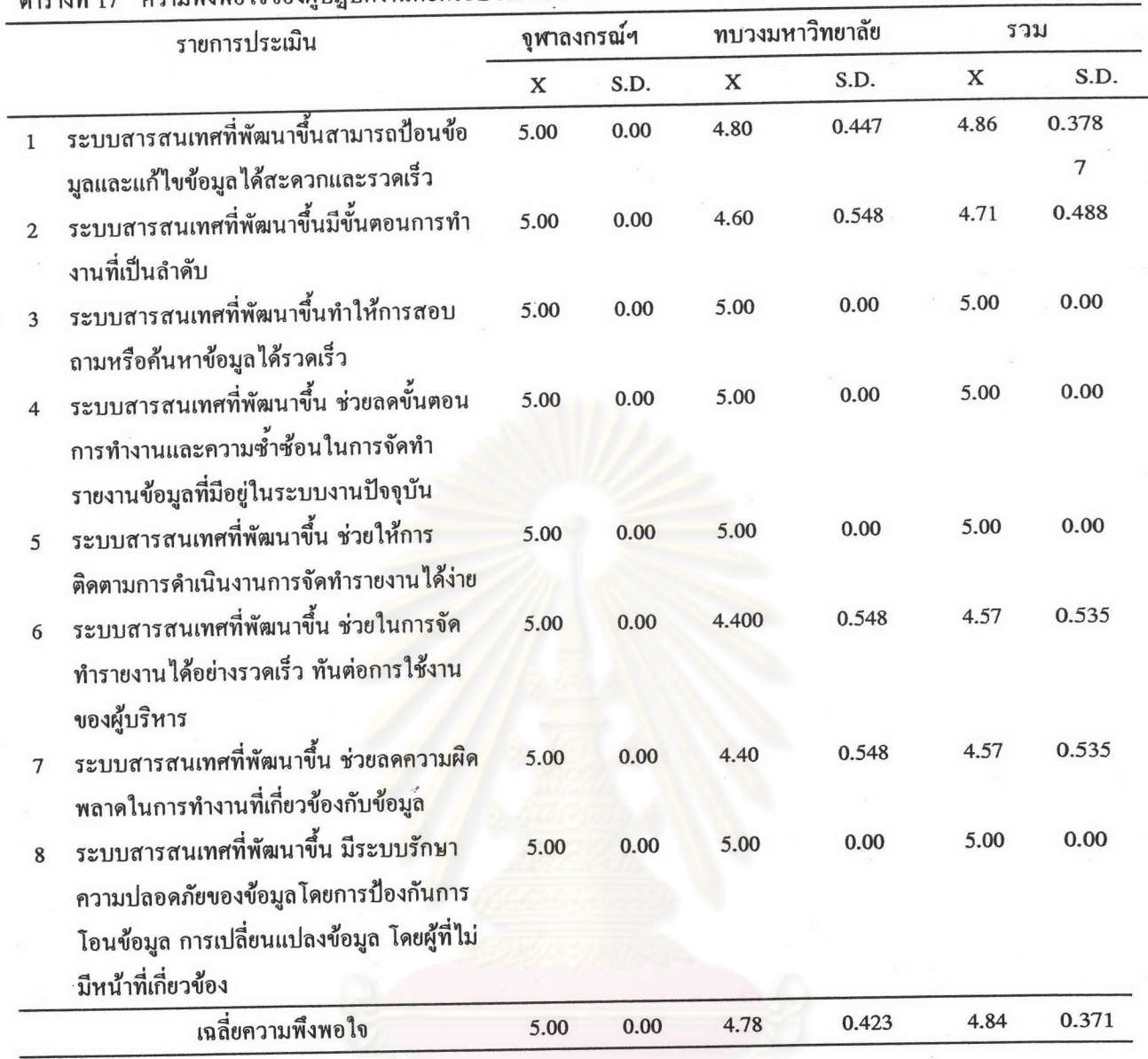

#### ี ความพึงพอใจของผ้าไกิบัติงานต่อกระบวนการของระบบงานกรรมการนิสิต

จากตารางที่ 17 พบว่าคะแนนเฉลี่ยความพึงพอใจของผู้ปฏิบัติงานของทั้ง 2 หน่วยงานต่อ กระบวนการของระบบงานกรรมการนิสิต มีค่าเฉลี่ยเท่ากับ 4.84 ซึ่งหมายความว่ามีความพึงพอใจใน ระคับมากที่สุด โดยมีรายการที่พึงพอใจมากที่สุด 3 อันคับ ได้แก่

- 3. ระบบสารสนเทศที่พัฒนาขึ้น ทำให้การสอบถามหรือค้นหาข้อมูลได้อย่างรวดเร็ว และทันต่อการใช้งาน
- 4. ระบบสารสนเทศที่พัฒนาขึ้น ช่วยลดขั้นตอนการทำงานและความซ้ำซ้อนในการจัด ้ทำรายงานข้อมูลที่มีอยู่ในระบบงาน
- 5. ระบบสารสนเทศที่พัฒนาขึ้น ช่วยให้การติดตามการคำเนินงานการจัดทำรายงาน ได้ง่ายขึ้น

8. ระบบสารสนเทศที่พัฒนาขึ้น มีระบบรักษาความปลอดภัยของข้อมูล โดยการป้อง กันการโอนข้อมูล การเปลี่ยนแปลงข้อมูล โดยผู้ที่ไม่มีหน้าที่เกี่ยวข้อง เมื่อเปรียบเทียบความพึงพอใจของแต่ละหน่วยงาน พบว่า ผู้ปฏิบัติงานของจุพาลงกรณ์

มหาวิทยาลัยมีความพึงพอใจต่อรายการประเมินทุกรายการ เท่ากับ 5.00 ซึ่งหมายถึงพึงพอใจมากที่สุด

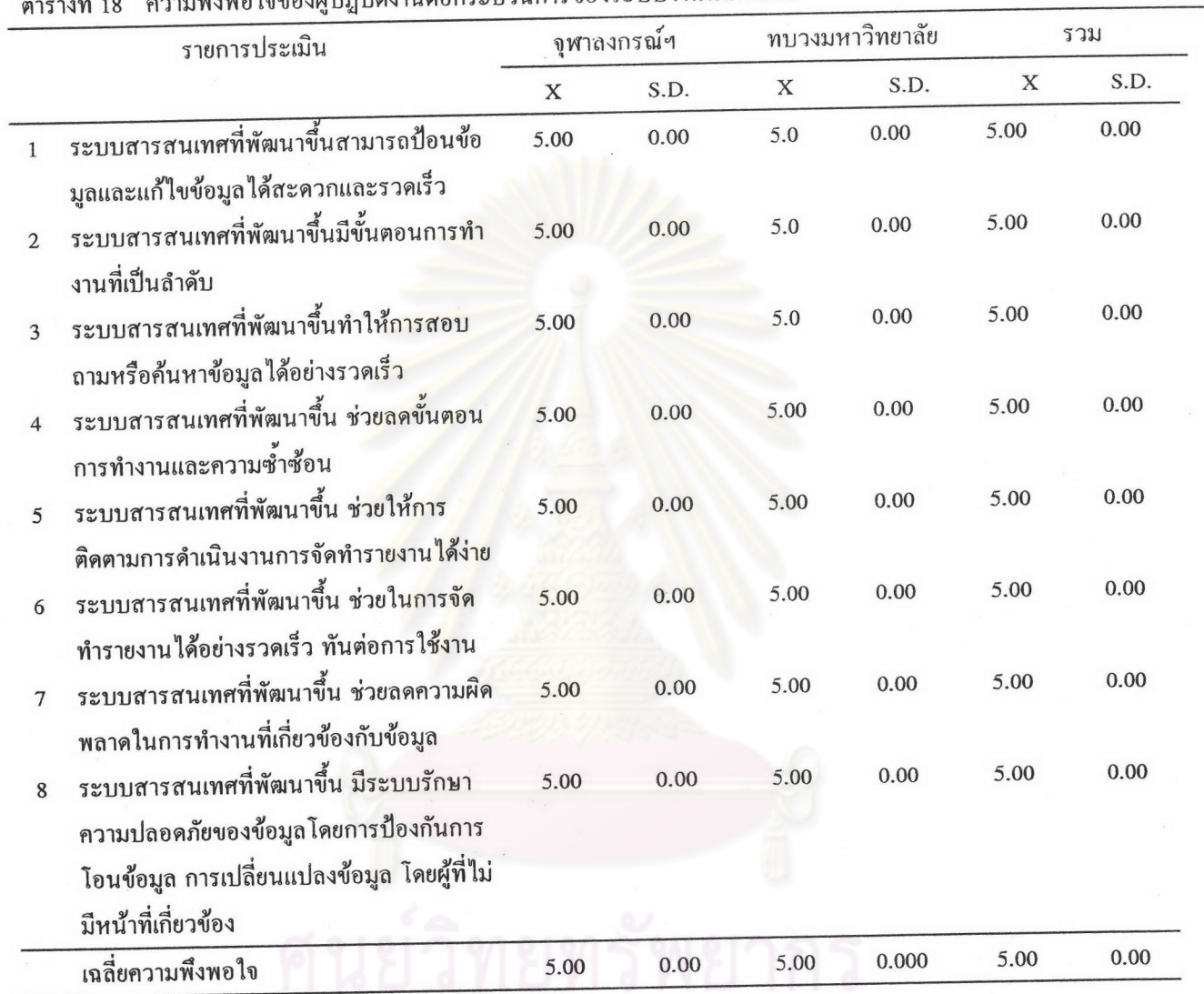

เอใจของผู้ปฏิบัติงานต่อกระบวนการของระบบงานนิสิตดีเค่น

จากตารางที่ 18 พบว่าคะแนนเฉลี่ยความพึงพอใจของผู้ปฏิบัติงานของทั้ง 2 หน่วยงานต่อ กระบวนการของระบบงานนิสิตดีเด่น มีค่าเฉลี่ยเท่ากับ 5.00 ซึ่งหมายความว่ามีความพึงพอใจในระดับ มากที่สุด โดยมีรายการที่พึงพอใจมากที่สุดทุกรายการ

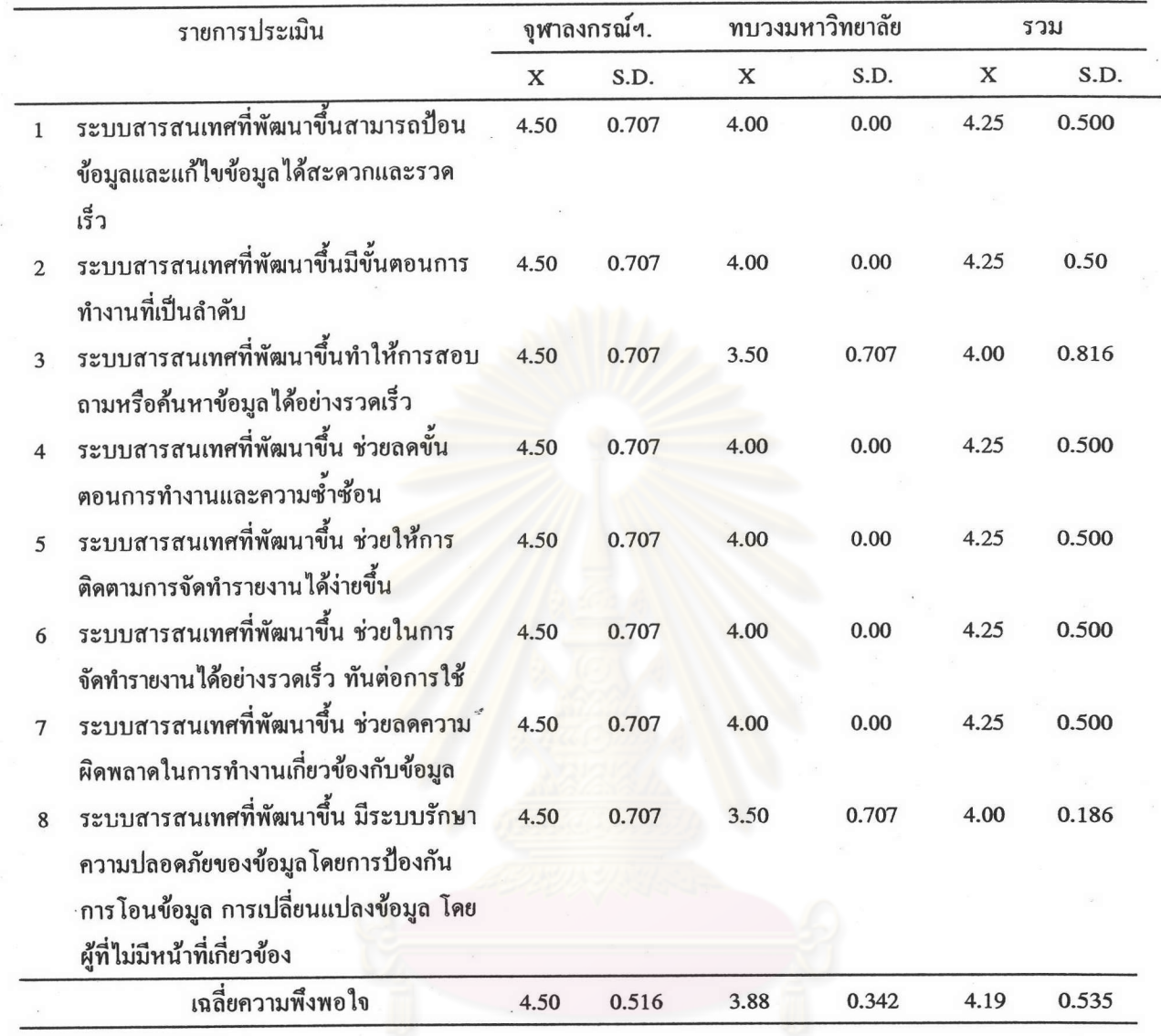

ตารางที่ 19 ความพึงพอใจของผู้ปฏิบัติงานต่อกระบวนการของระบบงานกีฬามหาวิทยาลัย

จากตารางที่ 19 พบว่าคะแนนเฉลี่ยความพึงพอใจของผู้ปฏิบัติงานของทั้ง 2 หน่วยงานต่อ กระบวนการของระบบงานกีฬามหาวิทยาลัย มีค่าเฉลี่ยเท่ากับ 4.19 ซึ่งหมายความว่ามีความพึงพอใจ ในระดับมาก โดยมีรายการที่พึงพอใจมากทุกรายการ

|                | รายการประเมิน                                      | จุฬาลงกรณ์ ฯ. |       | ทบวงมหาวิทยาลัย |       | รวม  |       |
|----------------|----------------------------------------------------|---------------|-------|-----------------|-------|------|-------|
|                |                                                    | $\mathbf X$   | S.D.  | X               | S.D.  | X    | S.D.  |
| $\mathbf{1}$   | ระบบสารสนเทศที่พัฒนาขึ้นสามารถป้อน                 | 4.00          | 1.414 | 5.00            | 0.000 | 4.50 | 1.000 |
|                | ข้อมูลและแก้ไขข้อมูลได้สะดวกและรวด                 |               |       |                 |       |      |       |
|                | เร็ว                                               |               |       |                 |       |      |       |
| $\overline{c}$ | ระบบสารสนเทศที่พัฒนาขึ้นมีขั้นตอนการ               | 4.00          | 1.414 | 5.00            | 0.000 | 4.50 | 1.000 |
|                | ทำงานที่เป็นลำดับ                                  |               |       |                 |       |      |       |
| 3              | ระบบสารสนเทศที่พัฒนาขึ้นทำให้การสอบ                | 4.00          | 1.414 | 4.50            | 0.707 | 4.25 | 0.957 |
|                | ถามหรือค้นหาข้อมูลได้อย่างรวดเร็วและ               |               |       |                 |       |      |       |
|                | ทันต่อการใช้งาน                                    |               |       |                 |       |      |       |
| $\overline{4}$ | ระบบสารสนเทศที่พัฒนาขึ้น ช่วยลด                    | 4.00          | 1.414 | 5.00            | 0.000 | 4.50 | 1.000 |
|                | ขั้นตอนการทำงานและความซำซ้อน                       |               |       |                 |       |      |       |
|                | ในการจัดทำรายงานข้อมูลที่มีอยู่ในระบบ              |               |       |                 |       |      |       |
|                | งานปัจจุบัน                                        |               |       |                 |       |      |       |
| 5              | ระบบสารสนเทศที่พัฒนาขึ้น ช่วยให้การ                | 4.00          | 1.414 | 5.00            | 0.000 | 4.50 | 1.000 |
|                | ติดตามการดำเนินงานการจัดทำรายง <mark>า</mark> นได้ |               |       |                 |       |      |       |
|                | ง่ายขึ้น                                           |               |       |                 |       |      |       |
| 6              | ระบบสารสนเทศที่พัฒนาขึ้น ช่วยในการ                 | 4.00          | 1.414 | 5.00            | 0.00  | 4.50 | 1.000 |
|                | จัดทำรายงานได้อย่างรวดเร็ว ทันต่อการใช้            |               |       |                 |       |      |       |
|                | งานของผู้บริหาร                                    |               |       |                 |       |      |       |
| $\tau$         | ระบบสารสนเทศที่พัฒนาขึ้น ช่วยลดความ                | 4.00          | 1.414 | 4.50            | 0.707 | 4.25 | 0.957 |
|                | ผิดพลาดในการทำงานที                                |               |       |                 |       |      |       |
|                | เกี่ยวข้องกับข้อมูล                                |               |       |                 |       |      |       |
| 8              | ระบบสารสนเทศที่พัฒนาขึ้น มีระบบรักษา               | 4.00          | 1.414 | 4.00            | 1.414 | 4.00 | 1.155 |
|                | ความปลอดภัยของข้อมูลโดยการป้องกัน                  |               |       |                 |       |      |       |
|                | การโอนข้อมูล การเปลี่ยนแปลงข้อมูล โดย              |               |       |                 |       |      |       |
|                | ผู้ที่ไม่มีหน้าที่เกี่ยวข้อง                       |               |       |                 |       |      |       |
|                | เฉลี่ยความพึงพอใจ                                  | 4.00          | 1.033 | 4.75            | 0.577 | 4.38 | 0.907 |

ตารางที่ 20 ความพึงพอใจของผู้ปฏิบัติงานต่อกระบวนการของระบบงานทุนการศึกษา

จากตารางที่ 20 พบว่าคะแนนเฉลี่ยความพึงพอใจของผู้ปฏิบัติงานของทั้ง 2 หน่วยงานต่อ กระบวนการของระบบงานทุนการศึกษา มีค่าเฉลี่ยเท่ากับ 4.38 ซึ่งหมายความว่ามีความพึงพอใจในระดับ มาก โดยมีรายการที่พึงพอใจมากทุกรายการ

เมื่อพิจารณาระดับความพึงพอใจของผู้ปฏิบัติงานของทบวงมหาวิทยาลัย โดยเฉลี่ยเท่ากับ 4.75 ซึ่งอยู่ในระดับความพึงพอใจมากที่สุด โดยมีรายการที่พอใจมากที่สุดมีค่าความพึงพอใจเท่ากับ 5.00

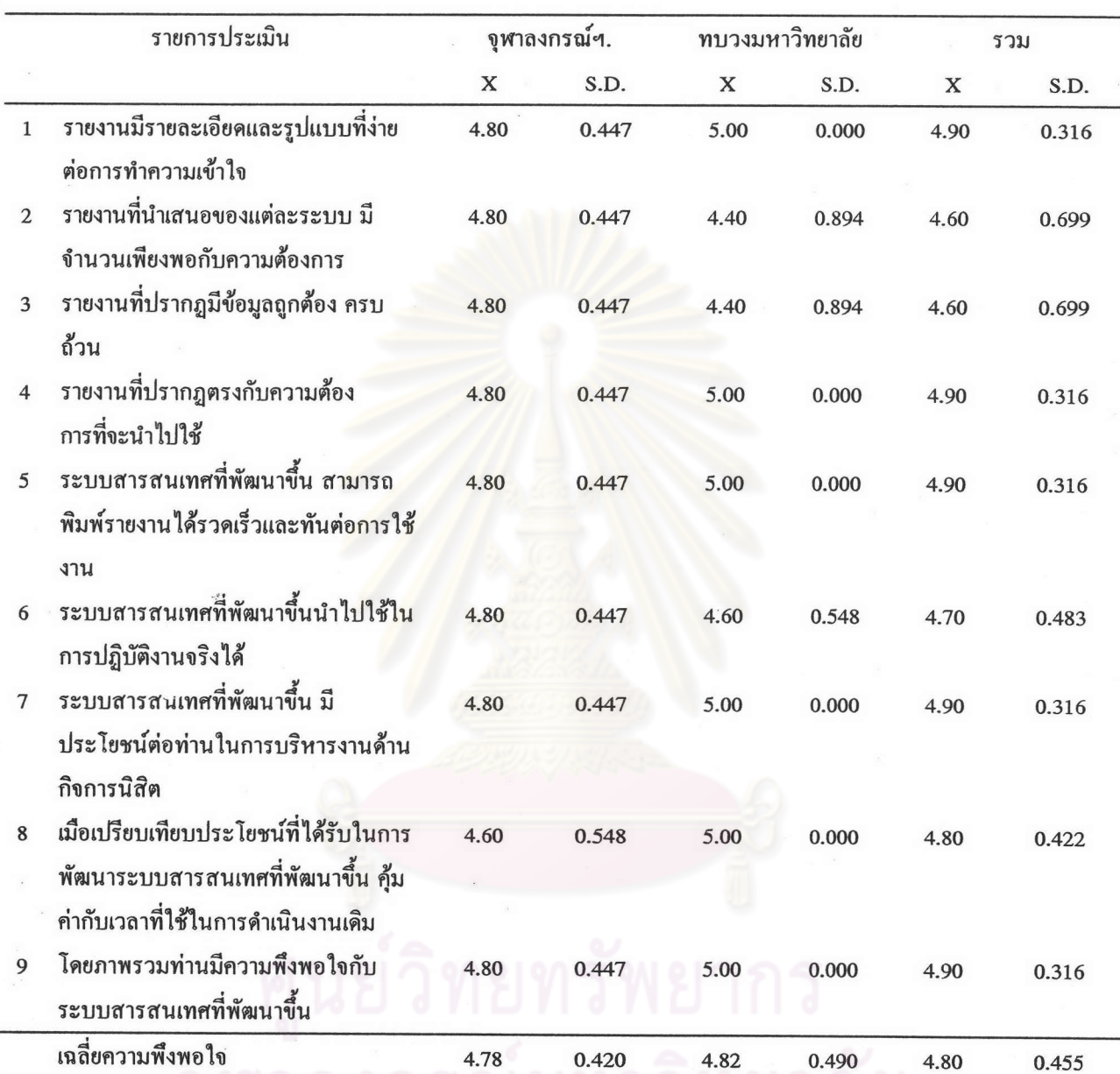

ตารางที่ 21 ความพึงพอใจของผู้ปฏิบัติงานต่อรายงานของระบบงานงบประมาณกิจการนิสิต

จากตารางที่ 21 พบว่าความพึงพอใจของผู้ปฏิบัติงานของทั้ง 2 หน่วยงาน ต่อผลลัพธ์ หรือรายงานของระบบงานงบประมาณกิจการนิสิต มีค่าเฉลี่ยเท่ากับ 4.80 ซึ่งหมายความว่ามีความพึงพอ ใจอยู่ในระดับมากที่สุด โดยมีรายการที่พึงพอใจมากที่สุดในทุกรายการด้วย

ตารางที่ 22 ความพึงพอใจของผู้ปฏิบัติงานต่อรายงานของระบบงานงบโครงการกิจกรรมนิสิต

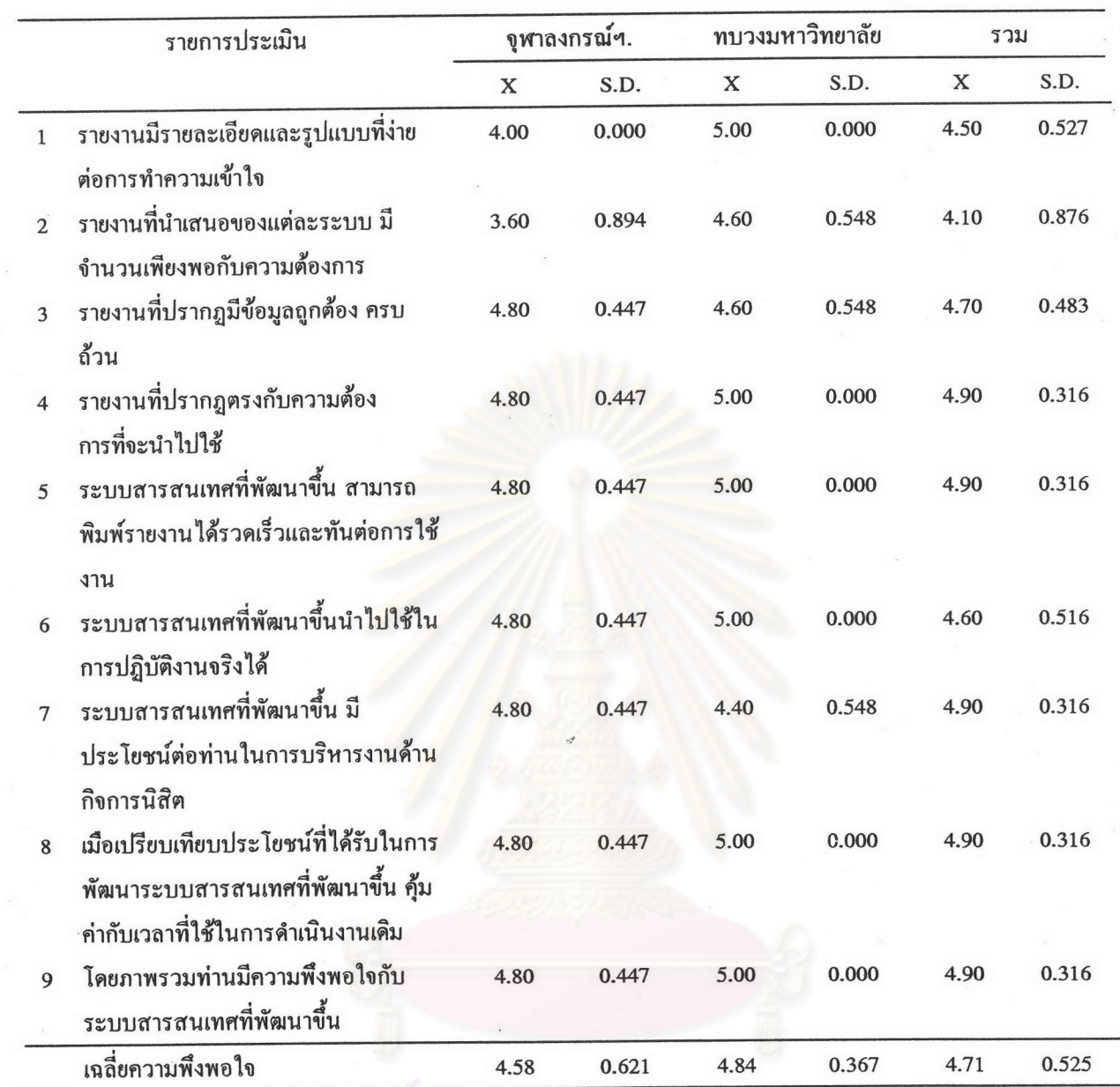

จากตารางที่ 22 พบว่าคะแนนเฉลี่ยความพึงพอใจของผู้ปฏิบัติงานของทั้ง 2 หน่วยงานที่มี ต่อรายงานของระบบงานโครงการกิจกรรมนิสิต มีค่าเฉลี่ยเท่ากับ 4.71 ซึ่งหมายความว่ามีความพึงพอใจ อยู่ในระคับมากที่สุด โดยมีระคับความพึงพอใจของทุกรายการมีค่าตั้งแต่ 4.60 ถึง 4.90 ้ส่วนรายการประเมินที่มีค่าความพึงพอใจระดับมาก จำนวน 1 รายการ ได้แก่ 2. รายงานที่ได้นำเสนอของแต่ละระบบมีจำนวนเพียงพอกับความต้องการ

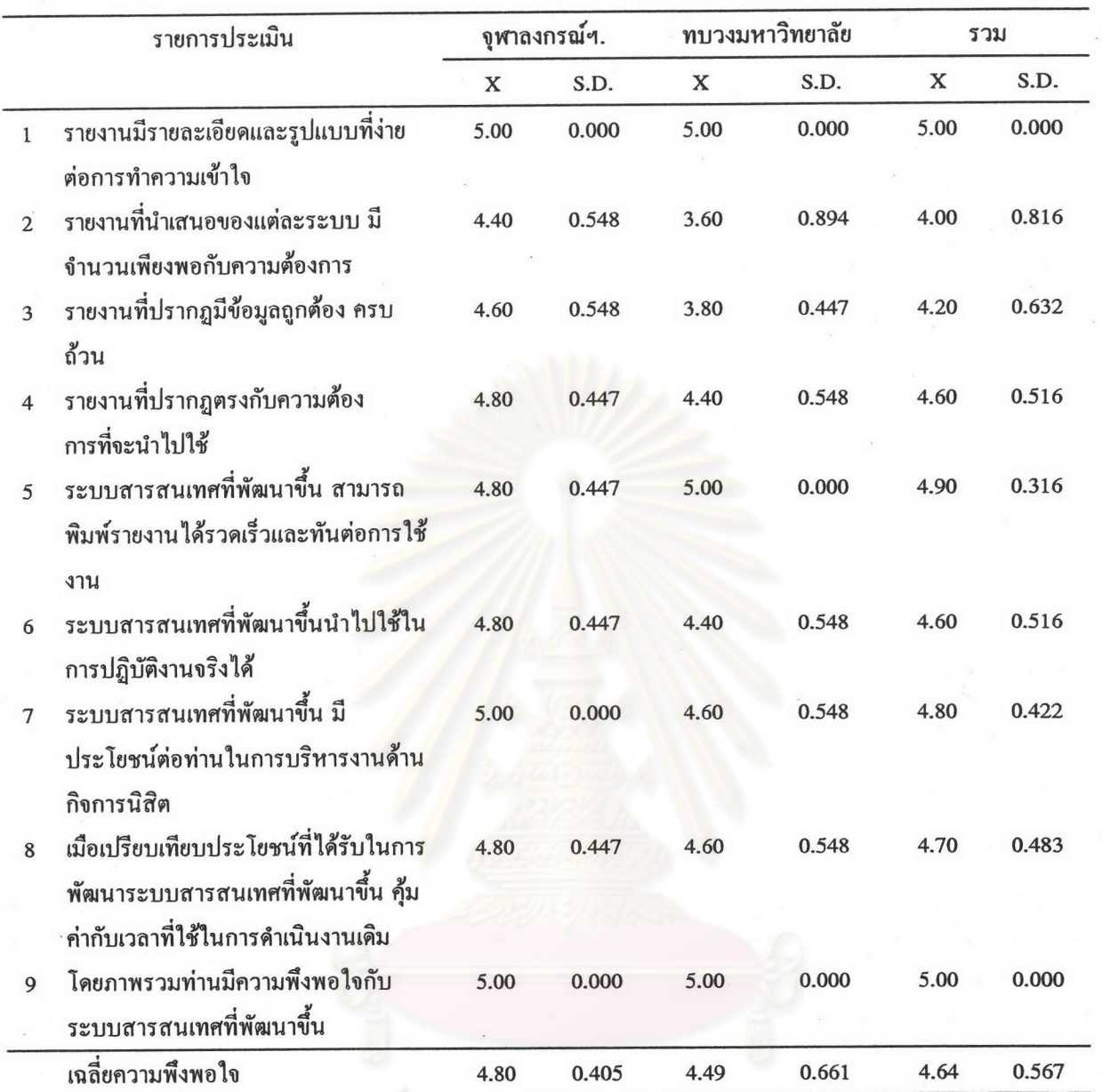

ตารางที่ 23 ความพึงพอใจของผู้ปฏิบัติงานต่อรายงานของระบบงานอาจารย์ที่ปรึกษาด้านกิจกรรมนิสิต

จากตารางที่ 23 พบว่าคะแนนเฉลี่ยความพึงพอใจของผู้ปฏิบัติงานของทั้ง 2 หน่วยงาน ต่อ ผลลัพธ์และรายงานของระบบงานอาจารย์ที่ปรึกษาด้านกิจกรรมนิสิต มีค่าเฉลี่ยเท่ากับ 4.64 ซึ่งหมาย ความว่ามีความพึงพอใจระดับมากที่สุด

รายการประเมินที่มีความพึงพอใจระดับมากที่สุด 3 อันดับแรก ได้แก่

- 1. รายงานมีรายละเอียดและรูปแบบที่ง่ายต่อการทำความเข้าใจ
- 9. โดยภาพรวมมีความพึงพอใจกับระบบสารสนเทศที่พัฒนาขึ้น

5. ระบบสารสนเทศที่พัฒนาขึ้น สามารถพิมพ์รายงานได้รวดเร็วและทันต่อการใช้งาน รายการประเมินที่มีความพึงพอใจระดับมาก จำนวน 2 รายการ ได้แก่

## 3. รายงานที่ปรากฏมีข้อมูลถูกต้องครบถ้วน

## 2. รายงานที่ได้นำเสนอของแต่ละระบบ มีจำนวนเพียงพอกับความต้องการ

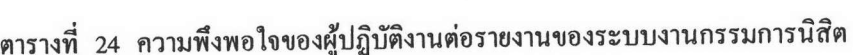

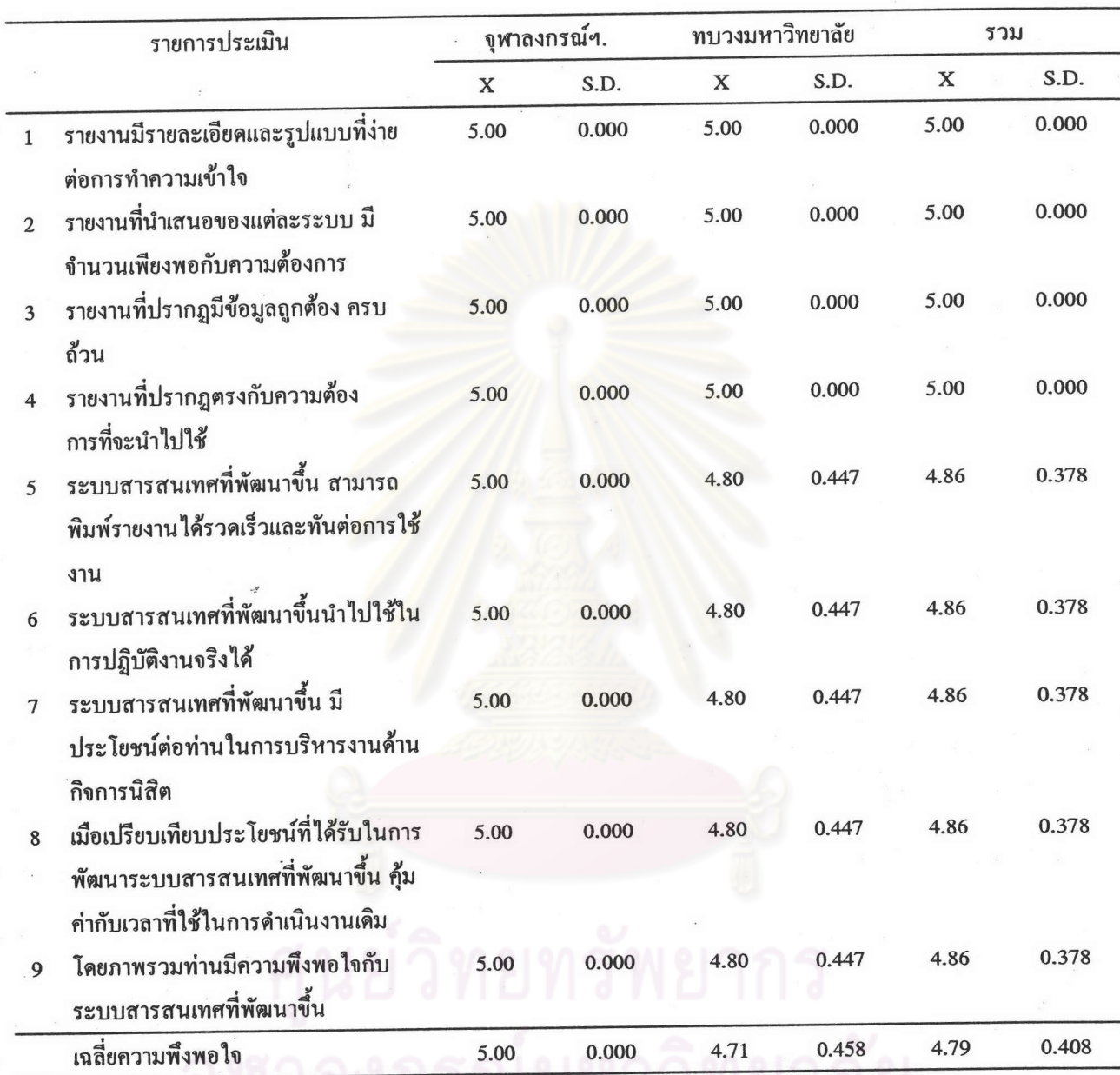

จากตารางที่ 24 พบว่าคะแนนเฉลี่ยความพึงพอใจของผู้ปฏิบัติการของทั้ง 2 หน่วยงาน ต่อ ผลลัพธ์และรายงานของระบบงานกรรมการนิสิต มีค่าเฉลี่ยเท่ากับ 4.79 ซึ่งหมายความว่ามีความพึงพอ ใจระดับมากที่สุด

รายการประเมินที่มีความพึงพอใจระดับมากที่สุด ได้แก่

- 1 รายงานมีรายละเอียดและรูปแบบที่ง่ายต่อการทำความเข้าใจ
- 2 รายงานที่นำเสนอของแต่ละระบบ มีจำนวนเพียงพอกับความต้องการ
- 3 รายงานที่ปรากฏมีข้อมูลถูกต้อง ครบถ้วน
- 4 รายงานที่ปรากฎตรงกับความต้องการที่จะนำไปใช้

นอกจากนั้นพบว่าผู้ปฏิบัติการของจุฬาลงกรณ์มหาวิทยาลัย มีความพึงพอใจกับผลลัพธ์

ของระบบงานกรรมการนิสิต มีค่าความพึงพอใจทุกรายการเท่ากับ 5.00 ซึ่งหมายความว่าพึงพอใจมากที่ สุด

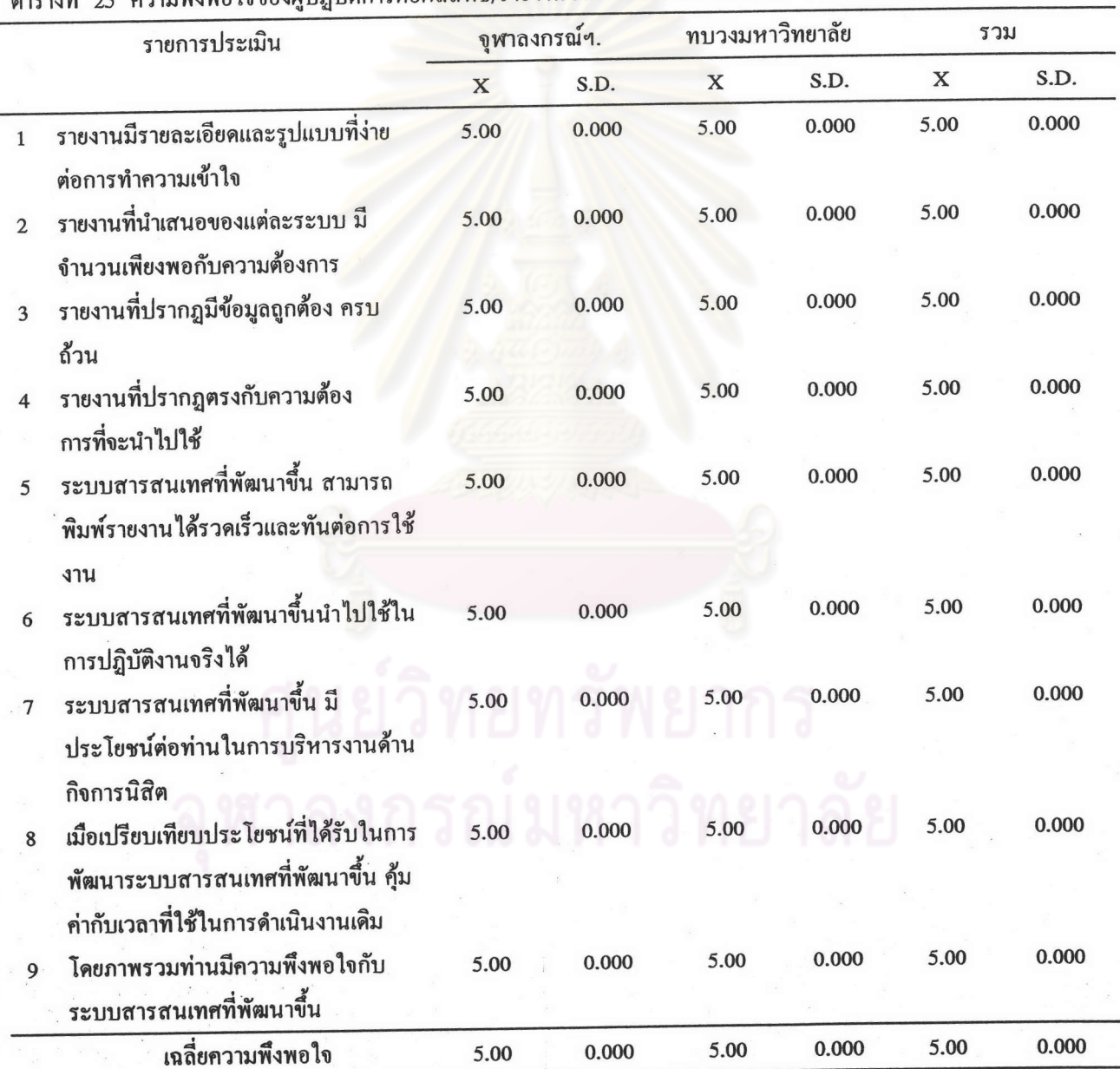

วามพึงพอใจของผ้ปฏิบัติการต่อผลลัพธ์/รายงานของระบบงานนิสิตดีเด่น  $\frac{1}{2}$ 

จากตารางที่ 25 พบว่าคะแนนเฉลี่ยความพึงพอใจของผู้ปฏิบัติการของทั้ง 2 หน่วยงาน ต่อ ผลลัพธ์และรายงานของระบบงานนิสิตดีเด่น มีค่าเฉลี่ยเท่ากับ 5.00 ซึ่งหมายความว่ามีความพึงพอใจ ระดับมากที่สุดในทุกรายการที่ประเมิน

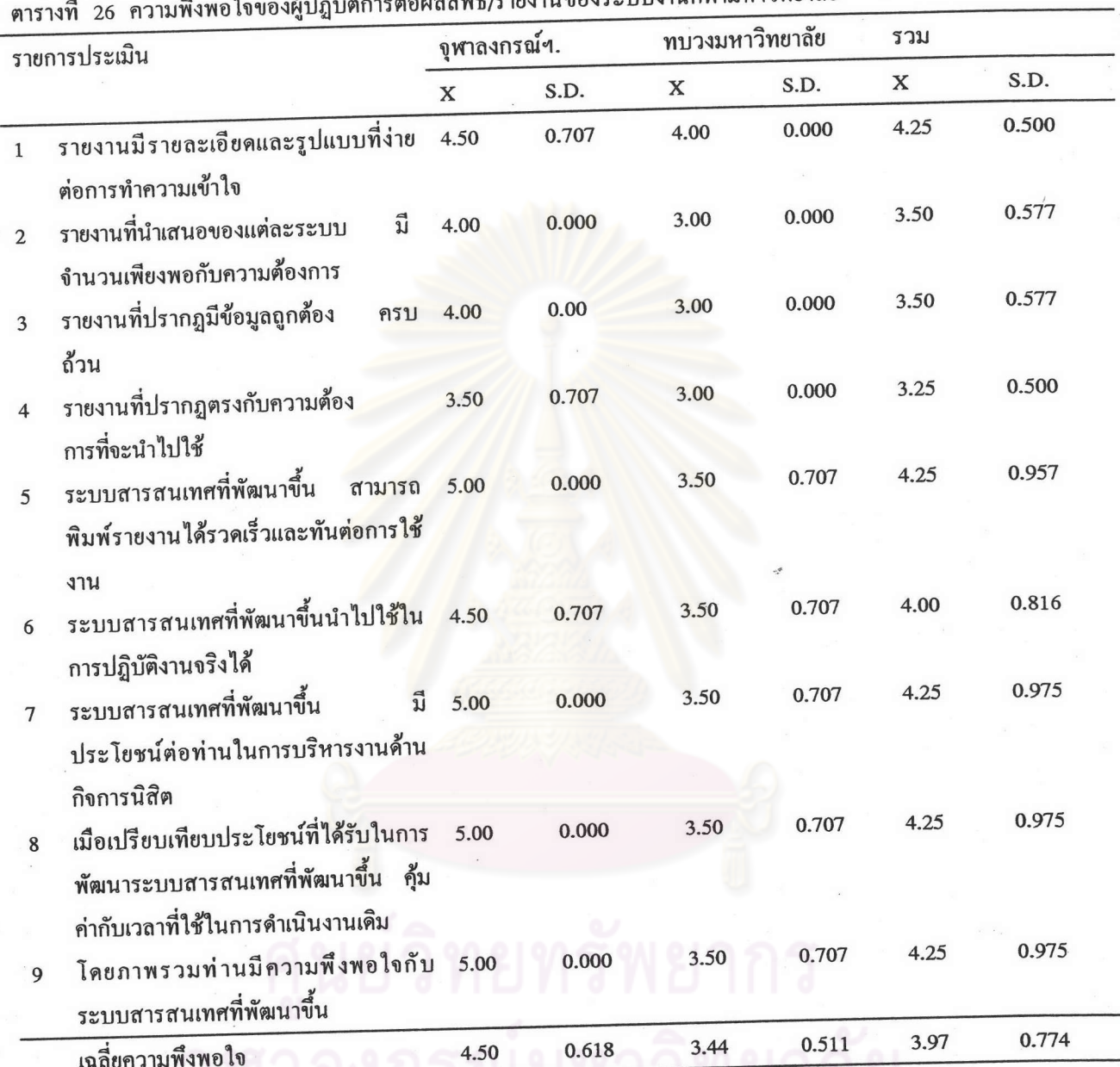

งเลืเซาบหาวิทยาลัย

จากตารางที่ 26 พบว่าคะแนนเฉลี่ยความพึงพอใจของผู้ปฏิบัติการของทั้ง 2 หน่วยงาน ต่อ ผลลัพธ์และรายงานของระบบงานกีฬามหาวิทยาลัย มีค่าเฉลี่ยเท่ากับ 3.97 ซึ่งหมายความว่ามีความพึง พอใจระดับมาก

เมื่อพิจารณาในแต่ละรายการพบว่ามีรายการที่ผู้ปฏิบัติการมีความพึงพอใจในระดับมาก จำนวน ได้แก่

- ระบบสารสนเทศที่พัฒนาขึ้น สามารถพิมพ์รายงานได้รวดเร็วและทันต่อการใช้งาน 5
- ระบบสารสนเทศที่พัฒนาขึ้นนำไปใช้ในการปฏิบัติงานจริงได้ 6
- ระบบสารสนเทศที่พัฒนาขึ้น มีประโยชน์ต่อท่านในการบริหารงานด้านกิจการนิสิต  $\overline{7}$
- เมื่อเปรียบเทียบประโยชน์ที่ได้รับในการพัฒนาระบบสารสนเทศที่พัฒนาขึ้น ค้มค่า  $\overline{8}$ กับเวลาที่ใช้ในการดำเนินงานเดิม
- โดยภาพรวมท่านมีความพึงพอใจกับระบบสารสนเทศที่พัฒนาขึ้น  $\overline{9}$ สำหรับรายการที่มีความพึงพอใจในระคับปานกลาง ได้แก่
- รายงานที่นำเสนอของแต่ละระบบ มีจำนวนเพียงพอกับความต้องการ  $\overline{2}$
- รายงานที่ปรากฏมีข้อมูลถูกต้อง ครบถ้วน  $\overline{3}$

 $\bf{l}$ 

- รายงานที่ปรากฎตรงกับความต้องการที่จะนำไปใช้  $\overline{4}$
- นอกจากนั้น พิจา<mark>รณาในส่วน</mark>ของผู้ปฏิบัติการของทบวงมหาวิทยาลัย พบว่ามีค่าเฉลี่ย ความพึงพอใจในระดับปานกลาง ค่าเฉลี่ยเท่ากับ 3.44

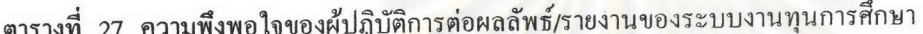

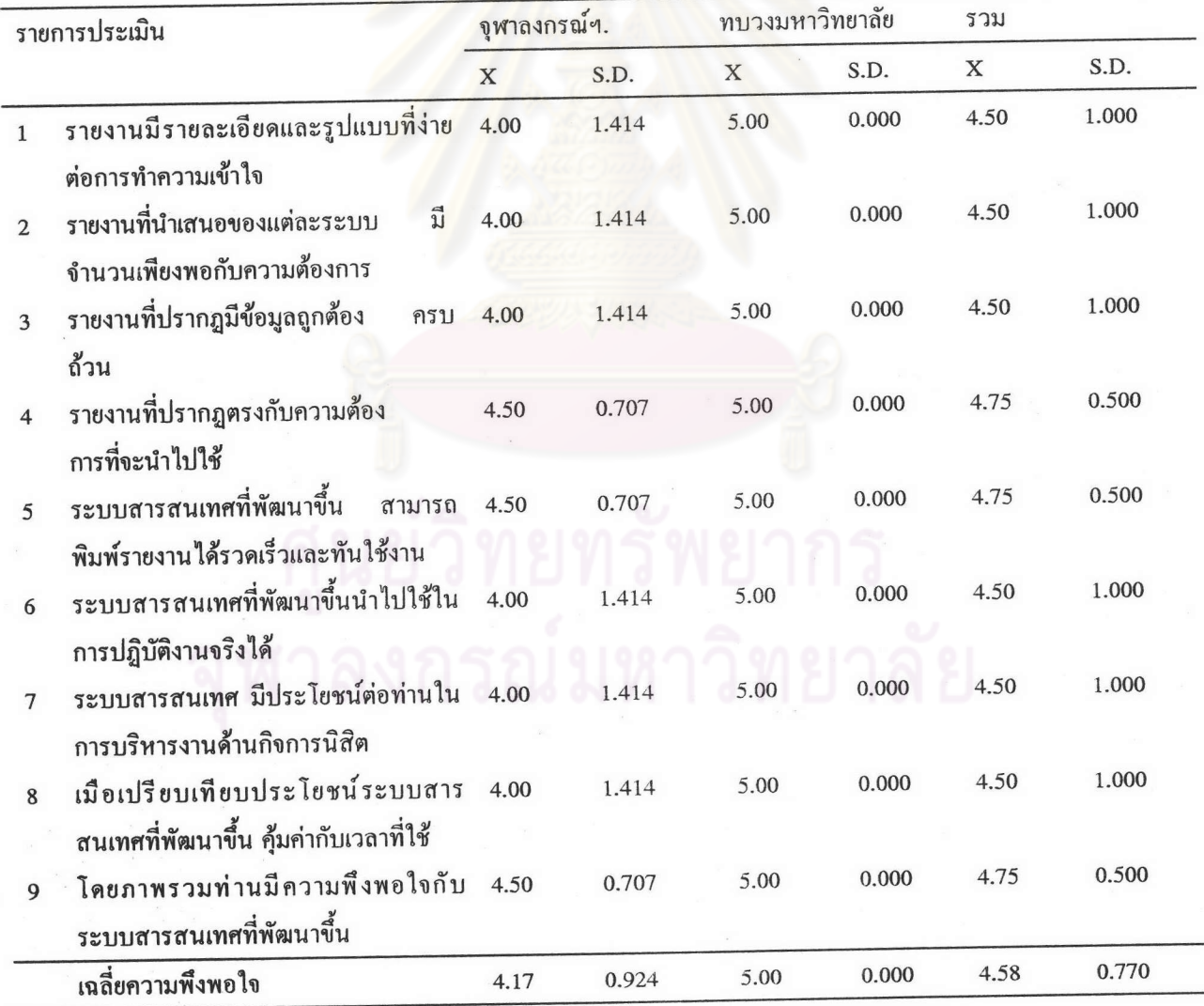

จากตารางที่ 27 พบว่าคะแนนเฉลี่ยความพึงพอใจของผู้ปฏิบัติการของทั้ง 2 หน่วยงาน ต่อ ผลลัพธ์และรายงานของระบบงานทุนการศึกษา มีค่าเฉลี่ยเท่ากับ 4.58 ซึ่งหมายความว่ามีความพึงพอใจ ระดับมากที่สุด

เมื่อพิจารณาในแต่ละรายการพบว่ามีรายการที่ผู้ปฏิบัติการมีความพึงพอใจในระดับมาก ที่สุด จำนวน 3 รายการ ได้แก่

- รายงานที่ปรากฏตรงกับความต้องการที่จะนำไปใช้  $\overline{4}$
- ระบบสารสนเทศที่พัฒนาขึ้น สามารถพิมพ์รายงานได้รวดเร็วและทันต่อการใช้งาน 5
- โดยภาพรวมท่านมีความพึ่<mark>งพอใจกับระบบ</mark>สารสนเทศที่พัฒนาขึ้น 9

นอกจากนั้น พิจารณาในส่วนของผู้ปฏิบัติการของทบวงมหาวิทยาลัย พบว่ามีค่าเฉลี่ย ความพึงพอใจในระดับมากที่สุด ค่าเฉลี่ยเท่ากับ 5.00 ในทุกรายการ

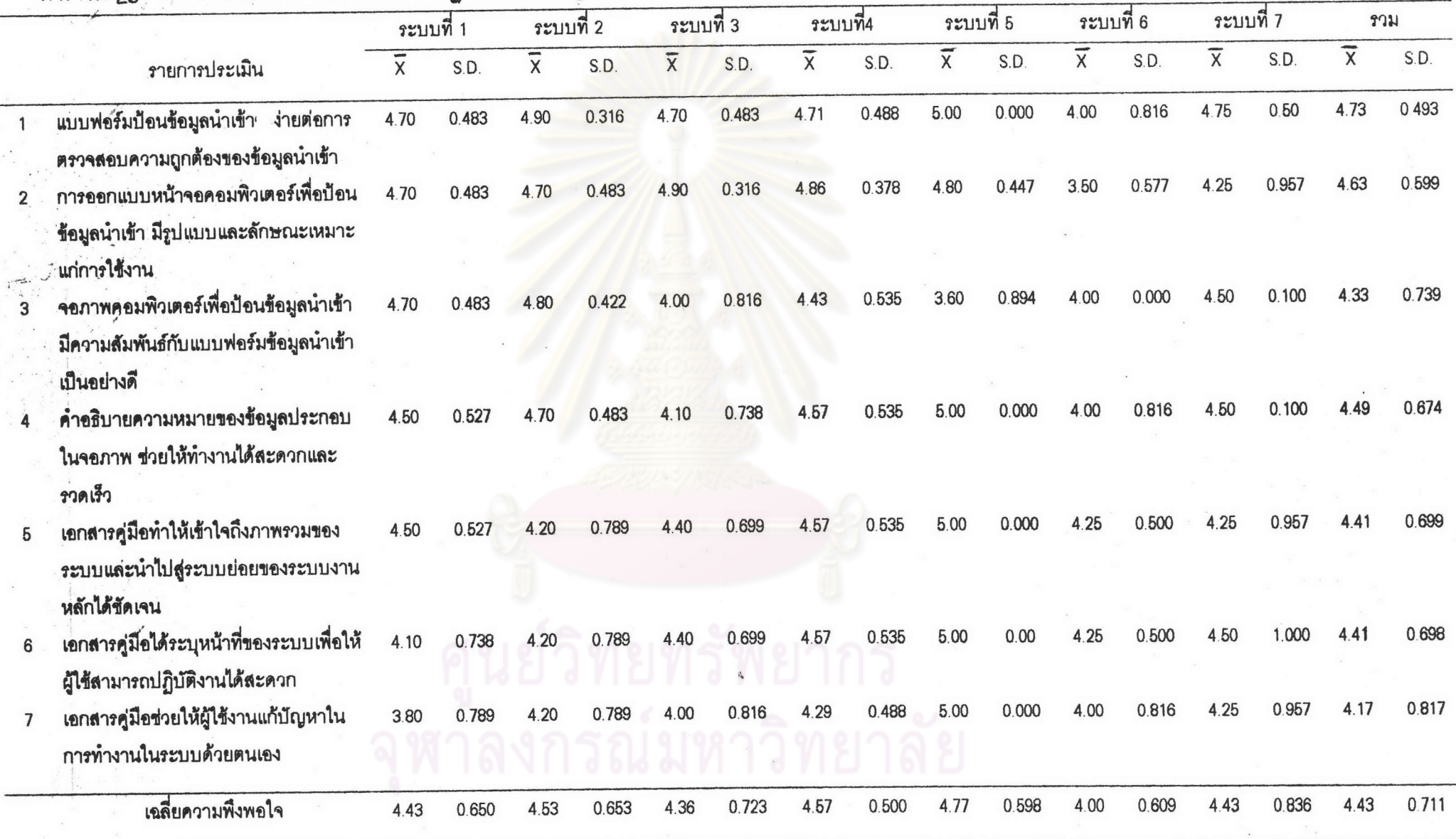

# ตารางที่ <sub>28</sub> ความพึงพอใจของเจ้าหน้าที่ระดับปฏิบัติการต่อข้อมูลนำเข้าในระบบงานทั้ง 7 ระบบงาน

 $154$ 

จากตารางที่ 28 พบว่าคะแนนเฉลี่ยความพึงพอใจของผู้ปฏิบัติการของทั้ง 2 หน่วยงาน ที่มี ต่อข้อมูลนำเข้าของระบบงานทั้ง 7 ระบบงาน มีค่าเฉลี่ยเท่ากับ 4.43 ซึ่งหมายความว่ามีความพึงพอใจ ระดับมาก

เมื่อพิจารณาข้อมูลนำเข้าของแต่ละระบบงาน พบว่าระบบงานที่ผู้ปฏิบัติการมีความพึงพอใจ ต่อข้อมูลนำเข้าในระดับมากที่สุด จำนวน 3 ระบบงาน ได้แก่

อันดับ 1 ระบบงานนิสิตดีเด่น

้อับดับ 2 ระบบงานกรรมการนิสิต

อันดับ 3 ระบบงานโครงการกิจกรรมนิสิต

ส่วนระบบงานที่มีความพึงพอใจในระดับมาก จำนวน 4 รายการ ได้แก่

อันดับ 1 ระบบงานงบประมาณกิจการนิสิต

อันดับ 1 ระบบงานทุนการศึกษา

อันดับ 3 ระบบงานอาจารย์ที่ปรึกษาด้านกิจกรรมนิสิต

ดันดับ 4 ระบบงานกี**่พามห**าวิทยาลัย

สำหรับคะแนนเฉลี่ยที่ผู้ปฏิบัติการมีต่อรายการในระดับมากที่สุด จำนวน 2 รายการได้แก่

- อันดับ 1 แบบฟอร์มป้อนข้อมูลนำเข้าง่ายต่อการตรวจสอบความถูกด้องของข้อมูล นำเข้า
- อันดับ 2 การออกแบบหน้าจอคอมพิวเตอร์เพื่อป้อนข้อมูลนำเข้า มีรูปแบบและ ลักษณะเหมาะแก่การใช้งาน

สำหรับคะแนนเฉลี่ยที่ผู้ปฏิบัติการมีต่อรายการในระดับมาก จำนวน 5 รายการได้แก่

- อันดับ 1 คำอธิบายความหมายของข้อมูลประกอบในจอภาพ ช่วยให้ทำงานได้ สะดวกและรวดเร็ว
- อันดับ 2 เอกสารคู่มือทำให้เข้าใจถึงภาพรวมของระบบและนำไปสู่ระบบย่อยของ ระบบงานหลักได้ชัดเจน
- อันดับ 2 เอกสารคู่มือได้ระบุหน้าที่ของระบบเพื่อให้ผู้ใช้สามารถปฏิบัติงานได้สะดวก
- อันดับ 4 จอภาพคอมพิวเตอร์เพื่อป้อนข้อมูลนำเข้า มีความสัมพันธ์กับแบบฟอร์ม ข้อมูลนำเข้าเป็นอย่างดี
- อันดับ 5 เอกสารคู่มือช่วยให้ผู้ใช้งานแก้ปัญหาในการทำงานในระบบด้วยตนเอง

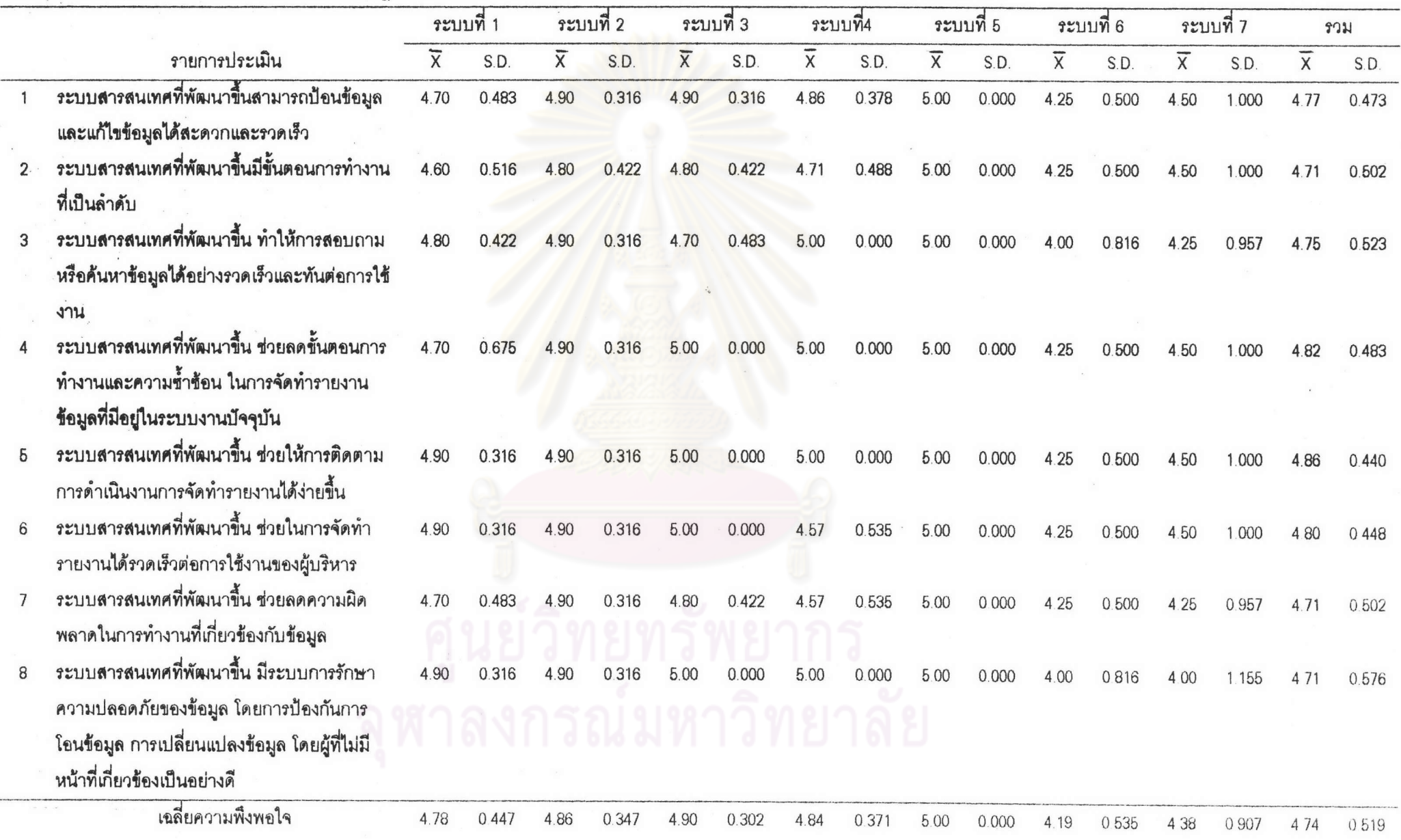

## ตารางที่ 29 ความพึงพอใจของเจ้าหน้าที่ระดับปฏิบัติการต่อกระบวนการของระบบงานในแต่ละระบบงาน

156

 $\mathcal{D}$ 

จากตารางที่ 29 พบว่าคะแนนเฉลี่ยความพึงพอใจของผู้ปฏิบัติการของทั้ง 2 หน่วยงาน ที่มี ต่อกระบวนการของระบบงานทั้ง 7 ระบบงาน มีค่าเฉลี่ยเท่ากับ 4.74 ซึ่งหมายความว่ามีความพึงพอใจ ระดับมากที่สุด

พบว่าระบบงานที่ผู้ปฏิบัติการมีความพึง เมื่อพิจารณาข้อมูลนำเข้าของแต่ละระบบงาน พอใจต่อข้อมูลนำเข้าในระดับมากที่สุด จำนวน 5 ระบบงาน ได้แก่

อันดับ 1 ระบบงานนิสิตดีเด่น

อันดับ 2 ระบบงานอาจารย์ที่ปรึกษาด้านกิจกรรมนิสิต

อันดับ 3 ระบบงานโครงการกิจกรรมนิสิต

อันดับ 4 ระบบงานกรรมการนิสิต

อันดับ 5 ระบบงานงบประมาณกิจการนิสิต

ส่วนระบบงานที่มีความพึง<mark>พอใจในระดับมาก จำนวน</mark> 2 รายการ ได้แก่

อันดับ 1 ระบบงา<mark>นทุนการศึก</mark>ษา

อันดับ 2 ระบบงานกีฬามหาวิทยาลัย

สำหรับคะแนนเฉลี่ยที่ผู้ปฏิบัติการมีต่อรายการในระดับมากที่สุดทุกรายการเรียงตามลำดับดังนี้

- อันดับ 1 ระบบสารสน<mark>เทศที่พัฒนาขึ้น ช่วยให้การติดตามการดำเนินงานการจัดทำ</mark> รายงานได้ง่ายขึ้น
- อันดับ 2 ระบบสารสนเทศที่พัฒนาขึ้น ช่วยลดขั้นตอนการทำงานและความซ้ำซ้อน ในการจัดทำรายงานของข้อมูลที่มีอยู่ในระบบงานปัจจุบัน
- อันดับ 3 ระบบสาร<mark>สนเทศที่พัฒนาขึ้น ช่วยใน</mark>การจัดทำรายงายได้รวดเร็วทันต่อการ ใช้งานของผู้บริหาร

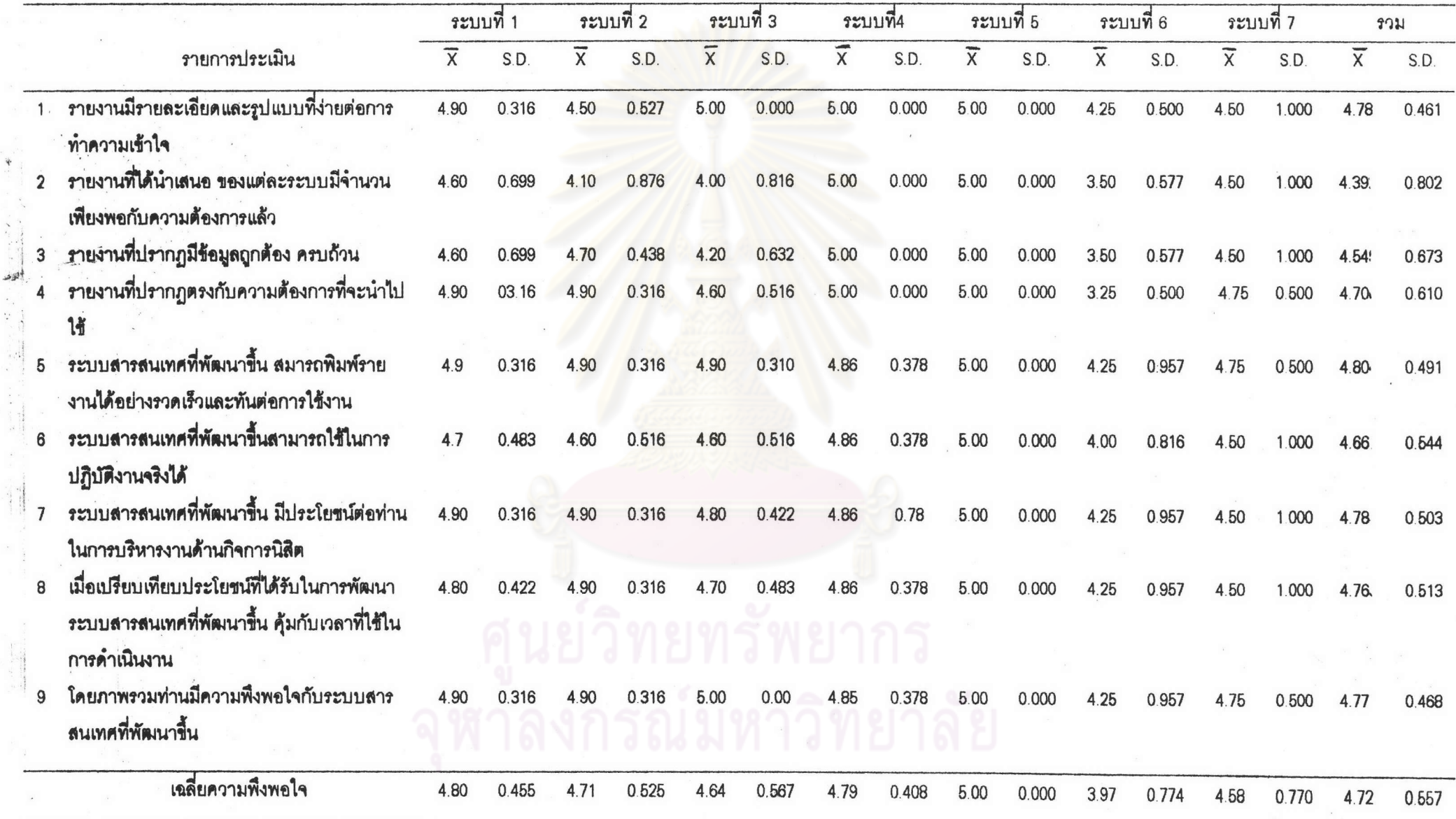

## ตารางที่ 30 ความพึงพอใจของเจ้าหน้าที่ระดับปฏิบัติการต่อผลลัพธ์หรือรายงานของระบบงานในแต่ละระบบงาน

 $158$ 

จากตารางที่ 30 พบว่าคะแนนเฉลี่ยความพึงพอใจของผู้ปฏิบัติการของทั้ง 2 หน่วย งาน ที่มีต่อผลลัพธ์หรือรายงานของระบบงานทั้ง 7 ระบบงาน มีค่าเฉลี่ยเท่ากับ 4.72 ซึ่งหมายความว่า

มีความพึงพอใจระดับมากที่สุด

เมื่อพิจารณาผลลัพธ์หรือรายงานของแต่ละระบบงาน พบว่าระบบงานที่ผู้ปฏิบัติการมี ความพึงพอใจต่อข้อมูลนำเข้าในระดับมากที่สุด จำนวน 5 ระบบงาน ได้แก่

อันดับ 1 ระบบงานนิสิตดีเด่น

อันดับ 2 ระบบงานงบประมาณกิจการนิสิต

อันดับ 3 ระบบงานกรรมการนิสิต

อันดับ 4 ระบบงานโครงการกิจกรรมนิสิต

อันดับ 5 ระบบงานอาจารย์ที่ปรึกษาด้านกิจกรรมนิสิต

ส่วนระบบงานที่มีความพึงพอใจในระดับมาก จำนวน 2 รายการ ได้แก่

อันดับ 1 ระบบงานทุนการศึกษา

อันดับ 2 ระบบงานกีฬามหาวิทยาลัย

สำหรับคะแน<mark>นเฉลี่ยที่ผู้ปฏิบัติการมีต่อรายการในระ</mark>ดับมากที่สุด จำนวน 7 รายการ

ได้แก่

อันดับ 1 ระบบสารสนเทศที่พัฒนาขึ้น สามารถพิมพ์รายงานได้อย่างรวดเร็ว

และทันต่อการใช้งาน

อันดับ 2 ระบบสารสนเทศที่พัฒนาขึ้น มีประโยชน์ในการบริหารงานด้าน

กิจการนิสิต

้อันดับ 2 รายงานมีรายละเอียดและรูปแบบที่ง่ายต่อการทำความเข้าใจ อันดับ 4 โดยภาพรวมมีความพึงพอใจกับระบบสารสนเทศที่พัฒนาขึ้น

4.6.2.4 ประเมินผลจากการสัมภาษณ์ผู้บริหารเกี่ยวกับผลลัพธ์หรือรายงาน

เมื่อผู้บริหารของทั้ง 2 หน่วยงาน จำนวน 5 คน ได้ทดลองใช้ผลลัพธ์หรือ รายงานของระบบที่พัฒนาขึ้นแล้ว ผู้วิจัยได้ขอสัมภาษณ์ผู้บริหาร สรุปได้ตามตารางที่ 31 ดังต่อไปนี้

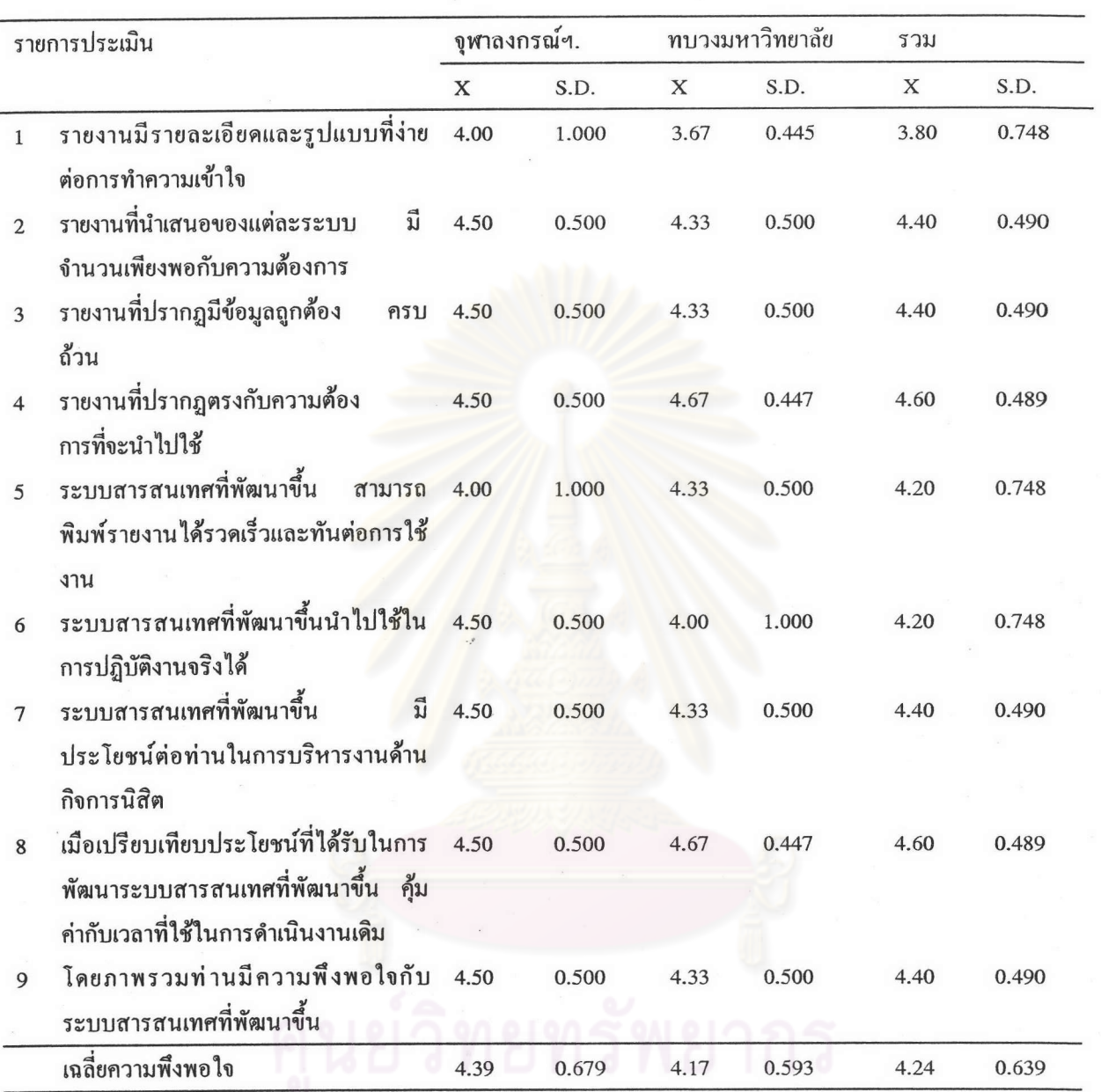

ตารางที่ 31 ความพึงพอใจของผู้บริหารต่อผลลัพธ์หรือรายงานของระบบที่พัฒนาขึ้น

ิจากตารางที่ 31 พบว่าคะแนนเฉลี่ยความพึงพอใจของผู้บริหาร ที่เป็นกลุ่มประชากร ได้แก่ รองปลัดทบวงมหาวิทยาลัย ผู้ช่วยปลัดทบวงมหาวิทยาลัย ผู้อำนวยการกองบริการการศึกษา ทบวง มหาวิทยาลัย รองอธิการบดีฝ่ายกิจการนิสิต และผู้อำนวยการกองกิจการนิสิต จุฬาลงกรณ์มหาวิทยาลัย ต่อผลลัพธ์และรายงานของระบบงานที่พัฒนาขึ้นทั้ง 7 ระบบงาน มีค่าเฉลี่ยเท่ากับ 4.24 ซึ่งหมายความว่า มีความพึงพอใจระคับมาก

เมื่อพิจารณาในแต่ละรายการพบว่ามีรายการที่ผู้บริหารมีความพึงพอใจในระดับ มากที่สุดมีจำนวน 2 รายการ ได้แก่

- 5 ระบบสารสนเทศที่พัฒนาขึ้น สามารถพิมพ์รายงานได้รวดเร็วและทัน ต่อการใช้งาน
- เมื่อเปรียบเทียบประโยชน์ที่ได้รับในการพัฒนาระบบสารสนเทศที่ พัฒนาขึ้น คุ้มกับเวลาที่ใช้ในการดำเนินงานในระบบเดิม

ส่วนรายการที่ผู้บริหารระดับสูงมีความพึงพอใจในระดับมาก ในจำนวน 3

อันดับแรก ได้แก่

- รายงานที่นำเสนอของแต่ละระบบ มีจำนวนเพียงพอกับความต้องการ  $\overline{2}$
- 3 รายงานที่ปรากฏมีข้อมูลถูกต้อง ครบถ้วน
- ้ระบบสารสนเทศที่พัฒนาขึ้น มีประโยชน์ต่อท่านในการบริหารงาน  $\overline{7}$ ด้านกิจการนิสิต
- โดยภาพรวมมีความพึงพอใจต่อระบบที่พัฒนาขึ้น  $\overline{9}$
- 4.6.2.5 ประมวลข้อเสนอแนะจากผู้ปฏิบัติงาน ทั้งในขณะสังเกตและสัมภาษณ์ จากการสัมภาษณ์ผู้ปฏิบัติการที่ทดลองใช้งานระบบสารสนเทศเพื่อการบริหาร

งานด้านกิจการนิสิตที่พัฒนาขึ้น ใด้มีช<sup>ื่</sup>อเสนอแนะสรุปใด้ดังนี้

1. ข้อเสนอแนะเกี่ยวข้อมูลนำเข้า สรุปได้ดังนี้

1.1 ส่วนของแบบฟอร์มการกรอกข้อมูลของนิสิตเพื่อบันทึกข้อมูล สำหรับ ข้อมูลรายละเอียดโครงการกิจกรรมนิสิตซึ่งองค์กร/ชมรมคำเนินการอยู่แล้ว ควรกำหนดแบบฟอร์มเช่น เดียวกับหน้าจอเพื่อให้นิสิตสรุปข้อมูลให้สมบูรณ์

1.2 แบบฟอร์มข้อมูลนิสิตที่เข้าร่วมกิจกรรมในระบบงานต่าง ๆ ควรจัด ทำเพียงแบบฟอร์มเคียว แต่มีส่วนในการกรอกกิจกรรมครบทุกกิจกรรม

1.3 สำหรับระบบงานกีฬามหาวิทยาลัย ได้เสนอแนะว่าในระบบการ บันทึกข้อมูลจากแบบฟอร์มที่ได้กำหนดขึ้น ยังขาดข้อมูลที่เกี่ยวกับเกรดเฉลี่ยซึ่งสมควรเพิ่มเติมใน แบบฟอร์มใบสมัคร

2. ข้อเสนอแนะเกี่ยวกับกระบวนการ สรุปได้ดังนี้ 2.1 กระบวนการคำเนินงานของระบบงานงบประมาณกิจการนิสิต และ ระบบงานโครงการกิจกรรมในส่วนการอนุมัติโครงการและงบประมาณ เนื่องจากต้องเชื่อมโยงข้อมูล หลายแฟ้ม ไม่สะดวกในการปฏิบัติงาน

2.2 ในการเลือกปฏิบัติงานในแต่ละระบบงาน โดยเฉพาะระบบงานงบ ประมาณกิจการนิสิต และโครงการกิจกรรมนิสิตในเมนูหลัก (Main Menu) ต้องคำเนินการหลายขั้น ีตอนเสียเวลาทั้งเวลาเข้าและออกในแต่ละระบบงาน ควรลดขั้นตอนและรายละเอียดลง 2.3 ควรเพิ่มเติมข้อมูลเกี่ยวกับขนาดของกระดาษ ที่ใช้ในการพิมพ์

รายงานในแต่ละระบบ เพื่อไม่ให้เสียเวลาและเสียกระดาษ

3. ข้อเสนอแนะในการจัดทำผลลัพธ์หรือรายงาน สรุปได้ดังนี้

3.1 ในการจัดทำรายงานในแต่ละรายงาน ควรมีเงื่อนไขให้เลือกหลายรูป แบบในรายงานชนิดเดียวกัน

3.2 รูปแบบของรายงานในระบบงานกีฬายังไม่ได้ตามแบบฟอร์มที่คณะ กรรมการได้กำหนดไว้ครบทุกฟอร์ม

3.3 รายงานการปรับลด/เพิ่มงบประมาณของระบบงานโครงการกิจกรรม นิสิต ซึ่งยังไม่มีรายการงบประมาณที่ขอก่อนปรับลด น่าจะนำมาไว้ในรายงานเดียวกันเพื่อจะได้เปรียบ เทียบได้ในรายงานฉบับเดียวกัน

#### 4.6.2.6 ประมวลข้อเสนอแนะจากผู้บริหาร

ี่ จากการสัมภาษณ์ผู้บริหารทั้งระดับสูงและระดับกลาง ของทั้ง 2 หน่วยงานเกี่ยวกับการใช้ผลลัพธ์ขอ<mark>งระบบสารสนเทศที่พัฒนาขึ้น สรุปข้อเสนอแนะ</mark>ได้ดังนี้ 1. ผู้บริหารได้เสนอให้มีการเชื่อมโยงระบบงานไปยังมหาวิทยาลัย/ ี่สถาบันในสังกัดทบวงมหาวิทยาลัยอื่น ๆ ด้วย

2. ผู้บริหารเสนอให้มีการจัดซื้ออุปกรณ์เชื่อมโยงข้อมูลเช่น โมเดิม (Modem) และระบบเชื่อมโยงข้อมูลในหน่วยงานเดียวกัน (LAN) รวมทั้งการจัดเตรียมอุปกรณ์สำรอง ใฟฟ้าไว้ด้วย

3. ควรมีการจัดการอบรมบุคลากรด้านกิจการนิสิต ให้ทุกคนมีความร้ เกี่ยวกับการใช้งานในระบบดังกล่าวอย่างมีประสิทธิภาพ

#### 4.6.2.7 การปรับปรุงและการแก้ไขตามข้อเสนอแนะ

จากข้อเสนอแนะของผู้ปฏิบัติการและผู้บริหารดังกล่าวแล้ว ผู้วิจัยได้นำ

มาปรับปรุงแก้ไข ดังนี้

1. ปรับปรุงแบบฟอร์มในการกรอกข้อมูลนำเข้า ในส่วนของนิสิตที่ เข้าร่วมกิจกรรมให้สามารถใช้ได้กับหลาย ๆ กิจกรรม

2. ปรับปรุงกระบวนการของระบบงานงบประมาณกิจการนิสิตและ โครงการกิจกรรมนิสิต ให้ลดความซ้ำซ้อนและการเชื่อมข้อมูลในหลายแฟ้มข้อมูล 3. ปรับปรุงระบบการจัดทำรายงานให้มีเงื่อนไขในการจัดทำรายงาน หลาย ๆ เงื่อนไขในแต่ละระบบงาน

4. สำหรับข้อเสนอแนะข้ออื่น ๆ จะได้เสนอในการพัฒนาระบบงาน

ในโอกาสต่อไป